# eBUS Spezifikation

## Physikalische Schicht – OSI 1 Verbindungsschicht – OSI 2 V.1.3.1

**03/2007** 

## 1 Inhaltsverzeichnis

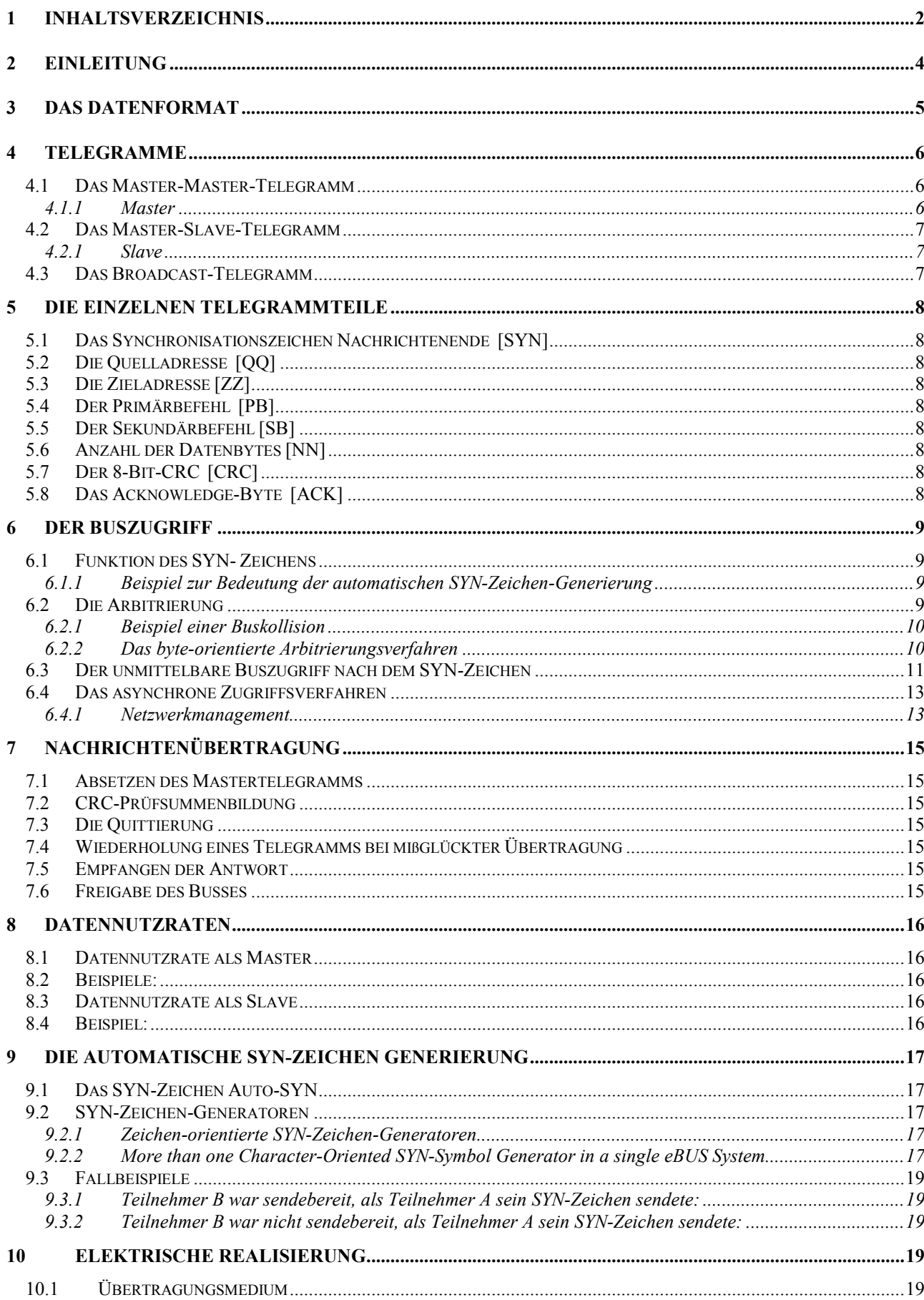

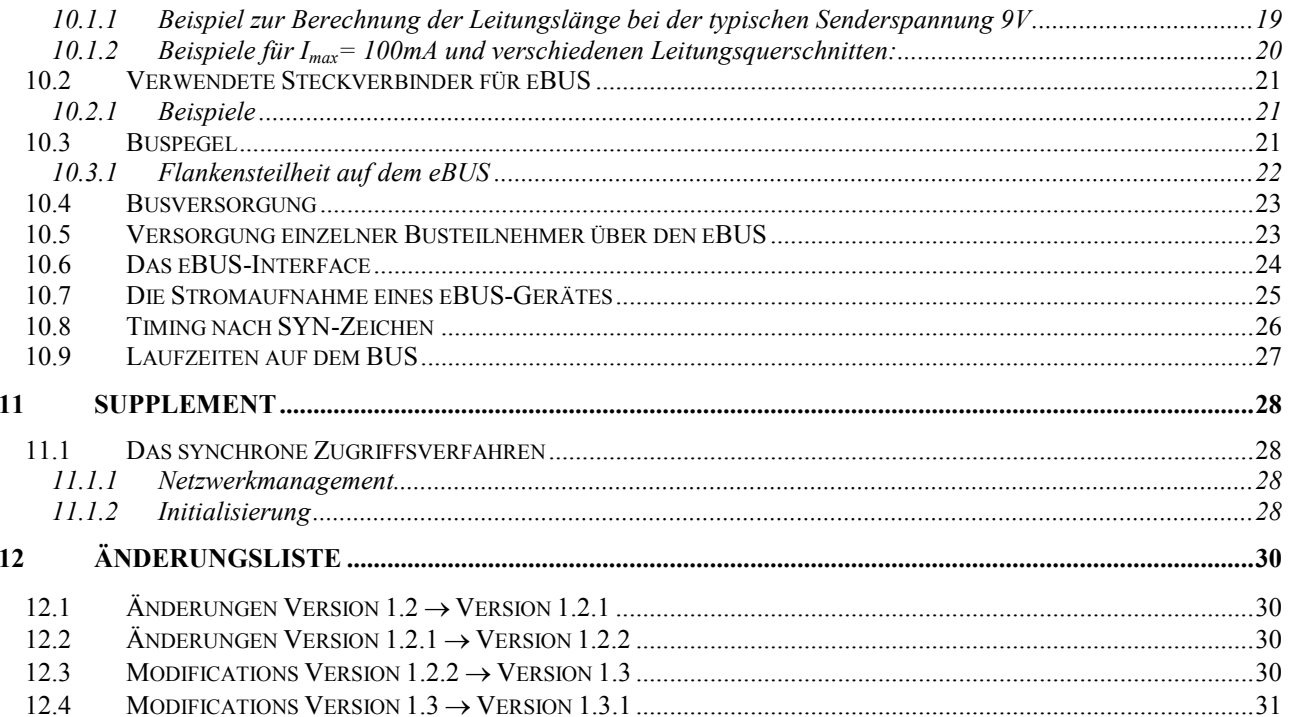

## <span id="page-3-0"></span>**2 Einleitung**

Der eBUS ist ein serieller, LOW-aktiver Zweidraht-Bus mit Multi-Master-Eigenschaft, der in der Regel asynchron betrieben wird. Für gewisse Applikationen bietet es sich an, auf dieser Basis ein synchrones Zugriffsverfahren einzusetzen. Das synchrone Zugriffsverfahren ist als Supplement dieser Spezifikation beschrieben und im Kontext mit den auf Schicht 7 beschriebenen Managementfunktionen unter Ausschluß eines Mischbetriebes aus dem asynchronen Zugriffsverfahren heraus aktivierbar.

Der eBUS dient der Kommunikation intelligenter Heizungskomponenten untereinander, die sowohl als Master als auch als Slave an der Kommunikation teilhaben können.

Der eBUS verfügt über folgende Merkmale:

- reiner Zweidrahtbus, Versorgung und Kommunikation erfolgt über zwei Drähte
- feste Baudrate 2400 Baud +/- 1,2% Toleranz
- LOW-aktiver Bus mit folgenden Pegeln :

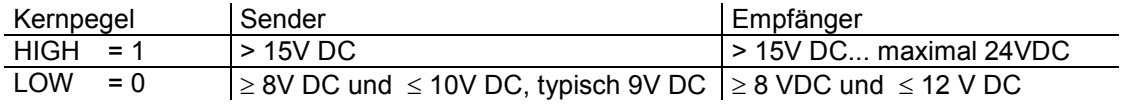

Für Sender mit höheren Sendepegeln – bis max. 12V DC – gelten, bezogen auf das Übertragungsmedium, Einschränkungen

- Multi-Master-fähig: max. 25 Master und 228 Slaves
- Kommunikation Master  $\leftrightarrow$  Master, Master  $\leftrightarrow$  Slave und Broadcast ist möglich
- Byte-orientiertes Protokoll mit byte-orientierter Arbitrierung
- Realisierung mit Standard-UART (8Bit + Start- und Stopbit)
- Datensicherung durch 8-Bit CRC (Generatorpolynom:  $x^8 + x^7 + x^4 + x^3 + x + 1$ )
- verschiedene Busversorgungsmöglichkeiten
- Versorgung von Teilnehmern bzw. Buskopplern über den Bus (je nach Busversorgung)
- RAM-Speicherbedarf: 10 Byte für das Busmanagement + Puffer für die Nutzdaten
- Nutzdaten variabel von 0 Byte bis max. 16 Byte
- 254 Primärbefehle und 254 Sekundärbefehle (64516 verschiedene Befehle) möglich

Auf den folgenden Seiten ist der eBUS genauer beschrieben. Es sind alle nötigen Informationen, wie die Beschreibung des Aufbaus der Bustelegramme, der Arbitrierung, des Buszugriffs usw. für die Entwicklung eines Netzwerkteilnehmers aufgeführt.

## **3 Das Datenformat**

Für die serielle Übertragung der Daten wird der 8-Bit-UART-Modus verwendet.

Das bedeutet, daß das 8-Bit-Wort mit einem Start-Bit am Anfang und einem Stop-Bit am Ende versehen wird. Bei der seriellen Übertragung werden die einzelnen Bits nacheinander über den Bus geschickt. Die Übertragung beginnt immer mit dem Start-Bit (LOW), dann folgen die acht Daten-Bits (Bit0 bis Bit7) und zum Schluß wird das Stop-Bit (HIGH) gesendet.

In der folgenden Abbildung ist der 8-Bit-UART-Modus dargestellt.

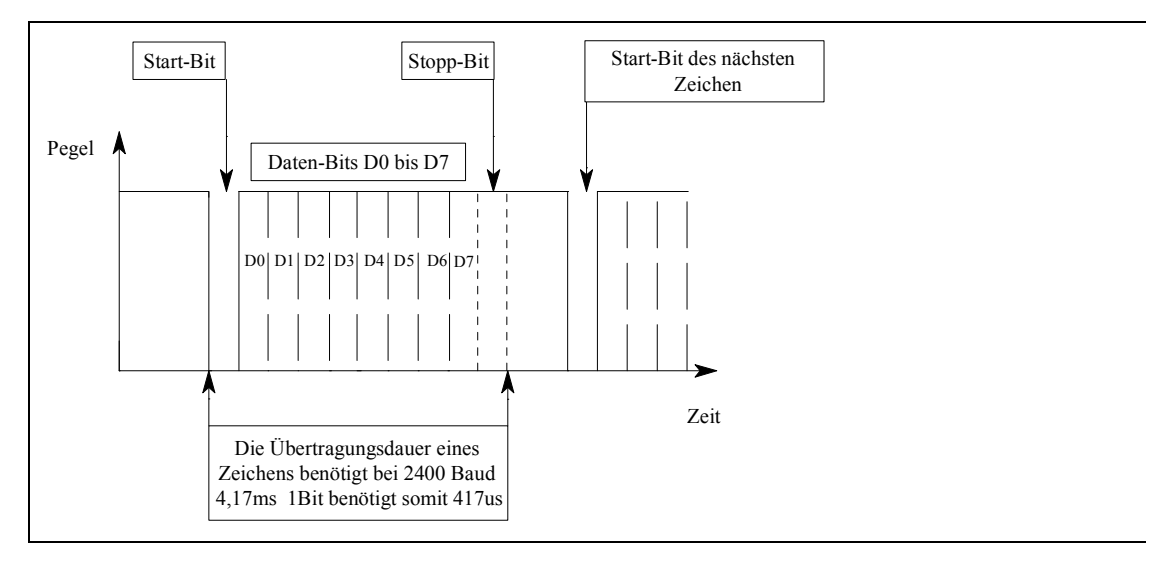

Aufbau eines seriellen Zeichens im 8-Bit-UART-Modus

### <span id="page-5-0"></span>**4 Telegramme**

Unter einem Telegramm versteht man die Folge von einzelnen Zeichen, die ein Teilnehmer senden muß, wenn er auf den Bus zugreift. Damit alle Teilnehmer miteinander kommunizieren können, muß dieser Telegrammaufbau normiert sein.

#### **4.1 Das Master-Master-Telegramm**

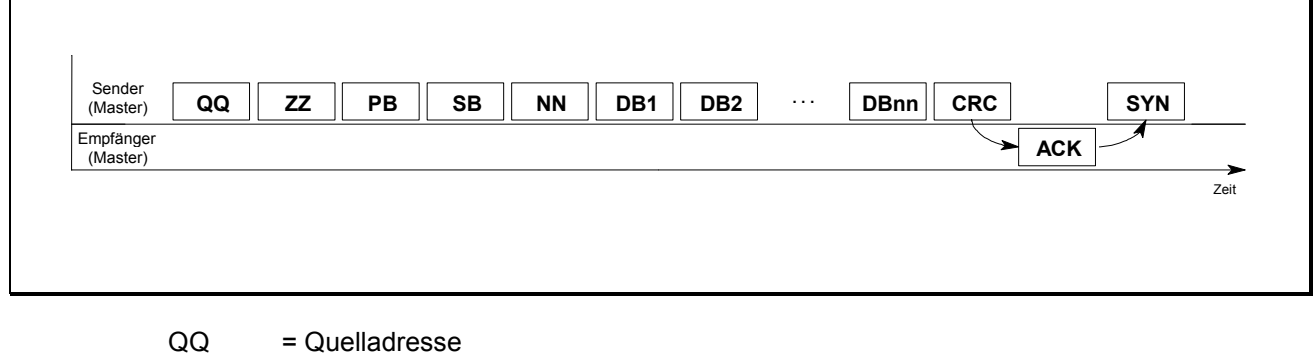

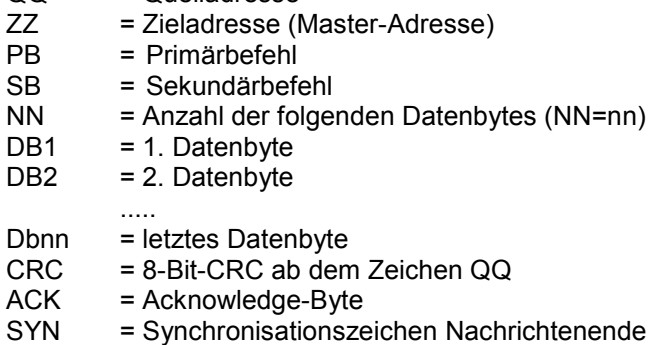

Bei diesem Telegramm beginnt die Kommunikation mit der Adresse des Senders (Master). Der Grund hierfür ist, daß die Sender-Adresse für das Arbitrierungsverfahren genutzt wird.

Für die Quittierung einer Nachricht wurde ein Acknowledge-Byte hinzugefügt. Das Acknowledge-Byte wird nicht vom Sender gesendet, sondern vom angesprochenen Empfänger. Das heißt, daß sich der Sender während der Übertragung des Acknowledge-Bytes im Empfangsmodus befindet.

Durch das SYN-Zeichen am Ende des Telegramms wird der Buszugriff für den nächsten Teilnehmer freigegeben. Dadurch ist eine hohe Busauslastungsrate möglich.

#### **4.1.1 Master**

Ein Master kann von sich aus Kommunikation mit anderen Busteilnehmern aufnehmen. Er muß bestimmten Kriterien genügen z.B. muß er eine Busarbitrierung durchführen können, um im Konfliktfall, d.h. bei gleichzeitigem Buszugriff von mehreren Mastern, die Buszuteilung zu regeln.

Ein Master besitzt zusätzlich noch eine Slave-Adresse. Die Slave-Adresse eines Masters ergibt sich aus der Addition von 5 zur Master-Adresse (Beispiel: Slave-Adresse von Master 01h = 06h). Sofern er sie unterstützt, ist er von anderen Mastern auch im Slave-Modus ansprechbar.

SONDERFALL: Der Master mit der Adresse FFh erhält durch die Addition von 5 zu seiner Master-Adresse die Slave-Adresse 04h.

#### <span id="page-6-0"></span>**4.2 Das Master-Slave-Telegramm**

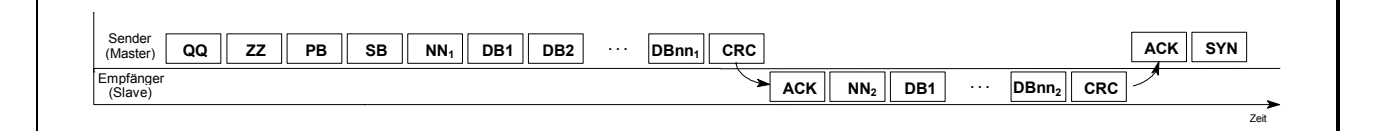

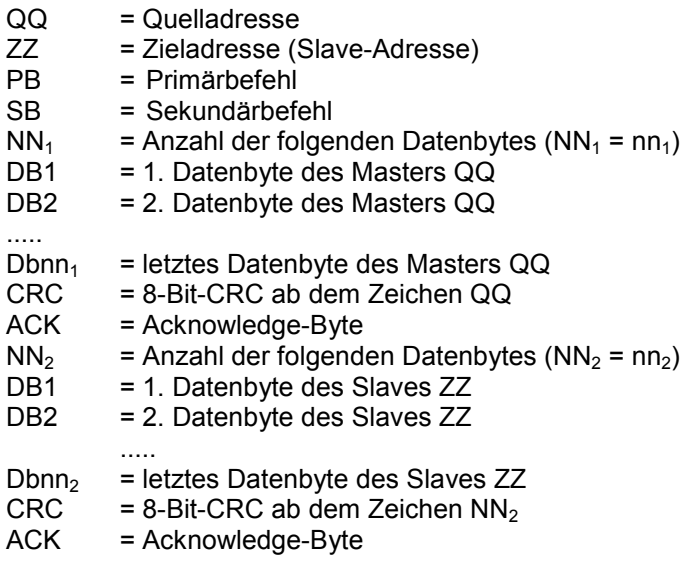

#### **4.2.1 Slave**

Ein Slave kann nicht selbständig auf den Bus zugreifen, vielmehr muß er von einem Master zu einer Antwort aufgefordert werden. Deshalb benötigt er nicht den gleichen Telegrammaufbau wie ein Master. Spricht ein Master einen Slave an, wird der Bus nach erfolgreichem Acknowledge vom Master freigehalten, so daß der Slave seine Nachricht an den Master senden kann. Weil der Slave nur Daten sendet, benötigt er kein Adreß-, Befehls- oder SYN-Zeichen.

#### **4.3 Das Broadcast-Telegramm**

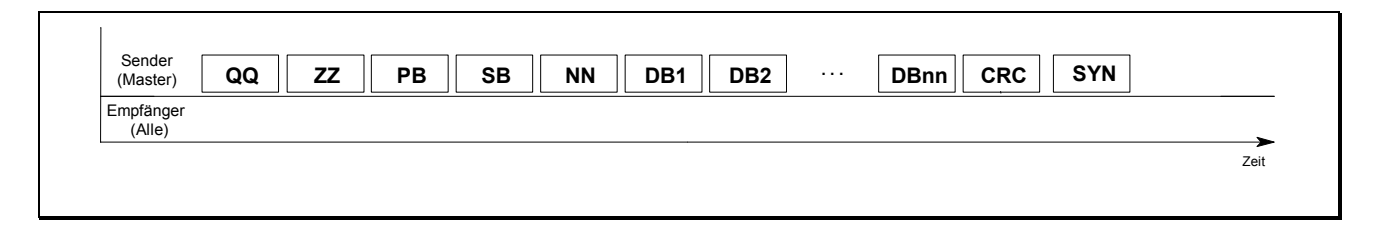

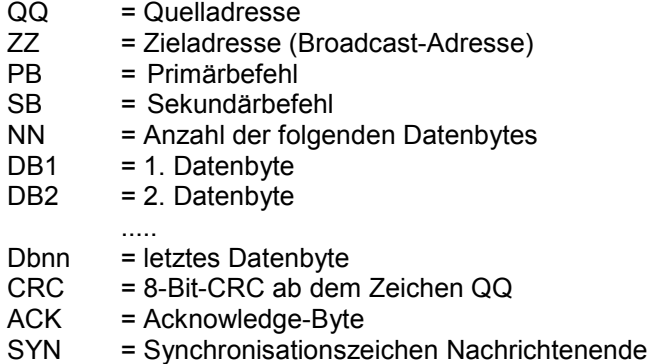

Ein Broadcast-Telegramm ist an alle Teilnehmer gerichtet und darf nicht quittiert werden.

## <span id="page-7-0"></span>**5 Die einzelnen Telegrammteile**

#### **5.1 Das Synchronisationszeichen Nachrichtenende [SYN]**

Durch das SYN-Zeichen werden alle sendebefugten Teilnehmer aufgefordert, auf den Bus zuzugreifen. Das SYN-Zeichen besitzt die Bitfolge 10101010 (AAH). Diese Bitfolge ist festgelegt und darf in keinem anderen Zeichen vorkommen. Sollte dieser Fall eintreten - z.B. in einem Datenbyte - so muß der Wert AAH in zwei Datenbytes umgerechnet werden und zur Folge A9H + 01H expandiert werden. Wenn nun ein Datenbyte den Wert A9H besitzt, so müssen ebenfalls zwei Datenbytes erzeugt werden, also A9h zu A9h + 00h expandiert werden. Bei der Datenerzeugung, ist darauf zu achten, daß die Datenwörter A9H und AAH so selten wie möglich vorkommen, da sonst die Datennutzrate des Telegramms sinkt.

#### **5.2 Die Quelladresse [QQ]**

Die Quelladresse ist die Adresse des Masters, der ein Telegramm absendet. Sie dient gleichzeitig zur Arbitrierung bei einem Buskonflikt. Maximal 25 Quelladressen sind möglich.

#### **5.3 Die Zieladresse [ZZ]**

Die Zieladresse ist die Adresse des angesprochenen Nachrichtenempfängers. Maximal sind 254 Zieladressen möglich.

#### **5.4 Der Primärbefehl [PB]**

Ab dem Primärbefehl wird das Telegramm teilnehmerspezifisch. Der Primärbefehl klassifiziert die folgende Nachricht. Er muß dem Empfänger bekannt sein, da dieser sonst nach komplett empfangenem Telegramm nichts damit anfangen kann. Primärbefehle können unter einzelnen Busteilnehmern frei definiert werden. Ebenso können Generalbefehle vereinbart werden, die für alle Busteilnehmer dieselbe Bedeutung haben. Maximal 254 Primärbefehle sind möglich (AAh und A9h ausgenommen).

#### **5.5 Der Sekundärbefehl [SB]**

Der Sekundärbefehl kodiert den Primärbefehl noch weiter, so daß insgesamt 254 x 254 Befehle möglich sind (AAh und A9h ausgenommen).

#### **5.6 Anzahl der Datenbytes [NN]**

Die Anzahl der Datenbytes NN gibt an, wieviele Datenbytes (Nutzbytes) jetzt noch folgen. Es gilt

#### $0 \leq NN \leq 16$ .

HINWEIS: Die Substitution eines Nutzdatenbytes A9 bzw. AA verändert nicht die Anzahl [NN] der Nutzdatenbytes eines Telegrammes.

#### **5.7 Der 8-Bit-CRC [CRC]**

Der 8-Bit-CRC dient dazu, eine übertragene Nachricht auf Richtigkeit zu prüfen. Wenn ein Sender ein Telegramm an einen anderen Teilnehmer sendet, so berechnet der Empfänger über die Folge aller empfangenen Zeichen einen CRC, also über die expandierte Sendefolge. Am Schluß des Telegramms befindet sich das evtl. expandierte CRC-Byte des Senders. Stimmt das übertragene CRC-Byte mit dem CRC-Byte des Empfängers überein, so gilt die Nachricht als korrekt empfangen.

#### **5.8 Das Acknowledge-Byte [ACK]**

Das Acknowledge-Byte informiert den Sender, ob die Nachricht richtig empfangen wurde. Positives ACK (Empfang korrekt) ist als 00H definiert. Negatives ACK (Empfang nicht korrekt) ist als FFH definiert.

HINWEIS: Telegrammteile mit mehr als 16 Bytes Nutzdaten werden nicht behandelt und somit auch nicht mit einem Acknowledge-Byte versehen.

## <span id="page-8-0"></span>**6 Der Buszugriff**

Der eBUS wird in der Regel asynchron betrieben, so daß alle Geräte den asynchronen Buszugriff beherrschen müssen. Für gewisse Applikationen bietet es sich an, auf dieser Basis ein synchrones Zugriffsverfahren einzusetzen. Dieses synchrone Zugriffsverfahren ist als Supplement dieser Spezifikation beschrieben und im Kontext mit den auf OSI Schicht 7 beschriebenen Managementfunktionen unter Ausschluß eines Mischbetriebes aus dem asynchronen Zugriffsverfahren heraus aktivierbar.

#### **6.1 Funktion des SYN- Zeichens**

Für den Buszugriff spielt das SYN-Zeichen am Ende eines Telegramms eine wichtige Rolle. Den anderen Teilnehmern wird durch das SYN-Zeichen mitgeteilt, daß der Bus frei ist. Wenn nun ein sendebefugter Teilnehmer solch ein SYN-Zeichen empfangen hat, so muß er unmittelbar nach Empfang dieses Zeichens auf den Bus zugreifen, wenn er ein Telegramm senden möchte. Greifen mehrere Teilnehmer auf den Bus zu, so wird durch die Arbitrierung entschieden, welcher Teilnehmer auf den Bus senden darf.

Wird der Bus in Betrieb genommen, so greift kein Teilnehmer auf den Bus zu, weil alle Teilnehmer auf das SYN-Zeichen für die Freigabe warten. Dieses erste SYN-Zeichen, wird von der SYN-Zeichen-Generierung auf den Bus geschickt. Zusätzlich überwacht die SYN-Zeichen-Generierung den Bus. Wenn innerhalb der SYN-Wiederholzeit keine Flanke auf dem Bus registriert wird, so sendet die SYN-Zeichen-Generierung erneut ein SYN-Zeichen (AUTO-SYN).

Der Grund für dieses AUTO-SYN-Zeichen soll an diesem Beispiel erklärt werden:

#### **6.1.1 Beispiel zur Bedeutung der automatischen SYN-Zeichen-Generierung**

Teilnehmer 1 hat sein Telegramm auf den Bus gesandt. Durch das SYN-Zeichen am Ende seines Telegramms wird den anderen Teilnehmern mitgeteilt, daß der Bus frei ist. Wollen nun andere sendebefugte Teilnehmer auf den Bus zugreifen, so kann dieser Zugriff nur direkt nach dem SYN-Zeichen erfolgen. Wenn ein sendebefugter Teilnehmer keine Daten in seinem Sendepuffer stehen hat, so wird er auch nicht auf den Bus zugreifen. Werden nun kurz nach dem SYN-Zeichen Daten in den Sendepuffer geladen, so können diese erst gesendet werden, wenn ein erneutes SYN-Zeichen empfangen wurde.

Sollte dieser Fall bei allen Teilnehmern eintreten, so würde keiner seine Daten senden können, weil kein Teilnehmer ein weiteres SYN-Zeichen empfangen wird. Hier greift nun die Busversorgung ein. Sie sendet nach Ablauf der SYN-Wiederholzeit, das AUTO-SYN-Zeichen. Erst danach können wieder alle sendebefugten Teilnehmer auf den Bus zugreifen.

#### **6.2 Die Arbitrierung**

Greifen nach dem SYN-Zeichen mehrere Teilnehmer auf den Bus zu, so muß durch das Arbitierungsverfahren ein Buskonflikt vermieden werden. Für die Arbitrierung dient die Adresse eines Teilnehmers als Entscheidungskriterium. Es wird dem Teilnehmer der Bus zugewiesen, der die niederwertigere Adresse (höhere Priorität) besitzt. Wie beim CAN- oder I2C-Bus, wird der Teilnehmer auf dem Bus bleiben, der seine Adresse wieder in seinem Empfangspuffer der seriellen Schnittstelle vorfindet. Das Verfahren, das beim CAN- oder I<sup>2</sup>C-Bus angewandt wird, kann hier nicht eingesetzt werden, weil es bitorientiert ist. Das bedeutet, daß jedes Bit, das ein Teilnehmer auf den Bus sendet, auf Richtigkeit überprüft wird. Mit der Schnittstelle des UART kann aber nur jedes Byte überprüft werden.

Die Schwierigkeit, die sich für ein byte-orientiertes Verfahren ergibt, wird im folgenden beschrieben.

#### <span id="page-9-0"></span>**6.2.1 Beispiel einer Buskollision**

Das folgenden Diagramm zeigt, was geschieht, wenn die Sender A und B byte-orientiert arbeiten.

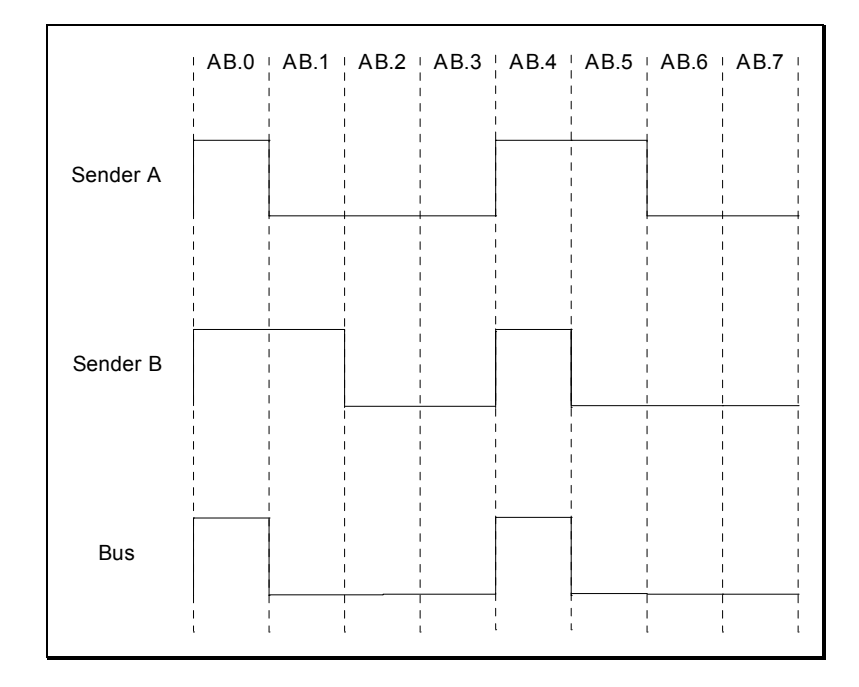

Beide Sender senden nacheinander die Adreßbits AB.0 bis AB.7 auf den Bus. In ihren Empfangspuffern steht jedoch nun das Wort, das auf dem Bus entstanden ist. In beiden Fällen erkennt sich keiner der beiden Sender wieder. Beide müßten sich vom Bus zurückziehen und einen erneuten Versuch nach dem nächsten SYN-Zeichen starten. Durch dieses erneute Zugreifen kann der Bus völlig blockiert werden, weil beide Teilnehmer nach jedem SYN-Zeichen einen Buszugriff versuchen. Eine sinnvolle Auflösung der gezeigten Adreßkollision wird durch eine byte-orientierte Arbitrierung und die Vergabe geeigneter Teilnehmeradressen erreicht.

#### **6.2.2 Das byte-orientierte Arbitrierungsverfahren**

Die Adreßvergabe spielt bei einem byte-orientierten Arbitrierungsverfahren eine große Rolle.

#### **6.2.2.1 Prioritätsklasse und Subadresse**

Für die Adresse wird das 8-Bitwort in zwei 4-Bitworte unterteilt. Die Adresse setzt sich zusammen aus einer Prioritätsklasse (Bit.0 bis Bit.3) und einer Sub-Adresse (Bit.4 bis Bit.7). Durch diese Maßnahme können 25 Master-Adressen vergeben werden.

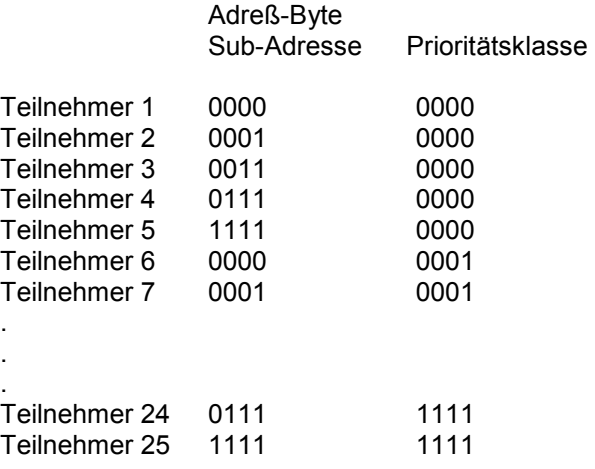

. . . <span id="page-10-0"></span>Auch bei diesen Adressen kann es immer noch vorkommen, daß sich kein Teilnehmer wiedererkennt, wenn mehrere Sender auf den Bus zugreifen. Dies wird im folgenden Diagramm dargestellt.

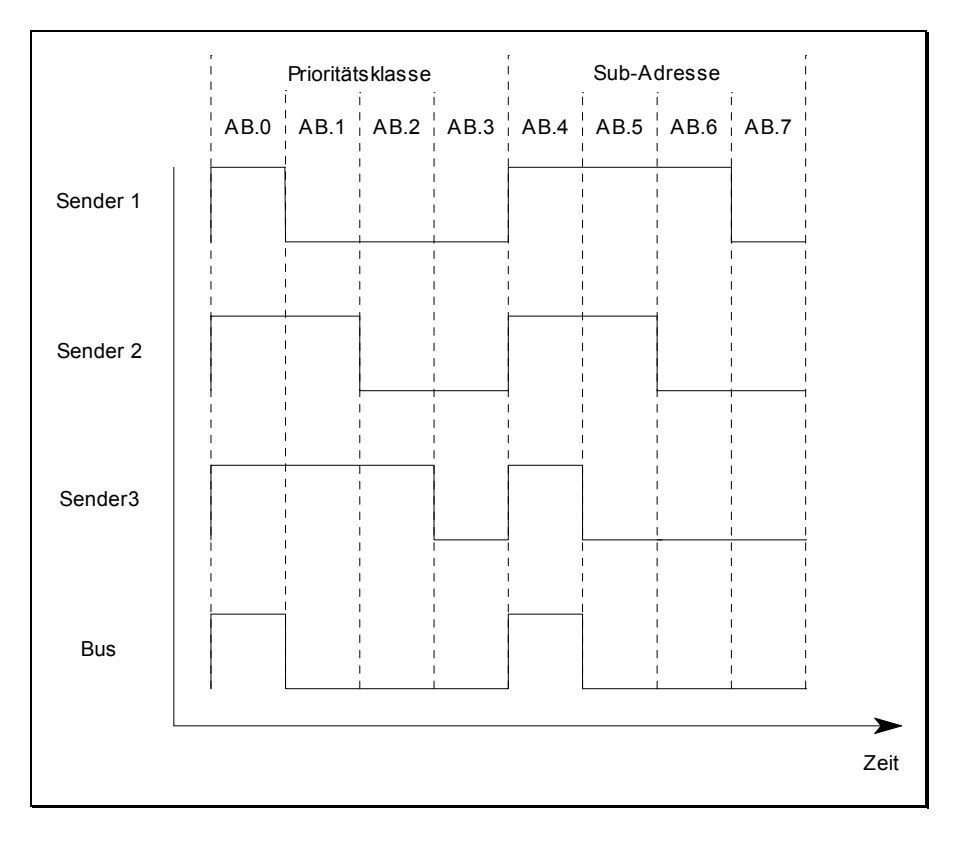

#### **6.2.2.2 Kollisionsauflösung**

Wenn mehrere sendebefugte Teilnehmer auf den Bus zugreifen und sich nicht wiedererkennen, so ziehen sich diese Teilnehmer vom Bus zurück. Daraufhin überprüft jeder dieser Teilnehmer, ob sein Adreß-Bit.0 bis Adreß-Bit.3 (Prioritätsklasse) mit dem empfangenen Wort übereinstimmt. Sollte dies der Fall sein, so wird nach dem nächsten SYN-Zeichen (AUTO-SYN) ein erneuter Buszugriff gestartet.

Bei Übertragung des SYN-Zeichens erkennen alle Teilnehmer, die zuvor nicht auf den Bus zugegriffen haben, daß zwischen zwei SYN-Zeichen nur ein Wort auf den Bus gesendet wurde. Durch die Wortfolge SYN-Zeichen / Adreß-Zeichen / AUTO-SYN-Zeichen werden diese Teilnehmer gesperrt und können erst nach den nächsten SYN-Zeichen auf den Bus zugreifen. Die Teilnehmer, die zuvor ihre Prioritätsklasse wiedererkannt haben, greifen nach dem AUTO-SYN-Zeichen auf den B[us zu](#page-26-0).

Da alle Teilnehmer, die in dieser zweiten Arbitrierungsrunde auf den Bus zugreifen, die gleiche Prioritätsklasse besitzen, wird sich einer wiedererkennen und auf dem Bus bleiben. Die anderen, die ihre Sub-Adresse nicht wiedererkennen, ziehen sich zurück.

#### **6.3 Der unmittelbare Buszugriff nach dem SYN-Zeichen**

Wie bereits erwähnt, muß der Buszugriff aller Teilnehmer nach dem SYN-Zeichen erfolgen, damit die Arbitrierung erfolgreich ablaufen kann.

Jeder Teilnehmer benötigt eine gewisse Zeit, um zu entscheiden, ob er nach einem empfangenen SYN-Zeichen auf den Bus senden möchte. Diese Zugriffszeit kommt durch den Programmablauf zustande, der eingeleitet wird, wenn ein SYN-Zeichen erkannt wurde. Die Teilnehmer greifen in der Regel nach unterschiedlichen Zugriffszeiten tz auf den Bus zu. Diese Zugriffszeiten sind in Abschnitt 10.9 durch eine minimale Zugriffszeit t<sub>zmin</sub> und eine maximale Zugriffszeit t<sub>zmax</sub> nach der Startflanke des SYN-Zeichens definiert.

Das Arbitrierungsverfahren läßt also eine maximale Variation t<sub>Vmax</sub> dieser Zugriffszeiten t<sub>Zmax</sub> – t<sub>Zmin</sub> zu. Für zwei Teilnehmer, die auf den Bus zugreifen wollen, bedeutet dies, daß einer t<sub>Vmax</sub> später auf den Bus zugreifen kann, als der andere. Greifen mehr als zwei Teilnehmer nach dem SYN-Zeichen auf den Bus zu, so darf die Zeitspanne zwischen dem 1. und letzten Teilnehmer maximal t $_{Vmax}$  betragen.

Die maximale Verzugszeit t<sub>Vmax</sub> läßt sich wie folgt bestimmen:

Die Empfangsstufe der seriellen Schnittstelle des UART unterteilt ein Bit in 16 Abschnitte. Da ein Bit bei 2400 Baud 416,67 us und bei 2400 Baud + 1,2% nur ca. 412us und bei 2400 – 1,2% aber 421,72 us benötigt, beträgt die Dauer eines Abschnittes je nach internem Taktgeber zwischen 25,73 µs und 26,36 µs:

$$
t_{\text{Abschnitt, min}} = t_{\text{Bit,min}} / 16 = 411,7 \mu s / 16 = 25,73 \mu s
$$
  
 $t_{\text{Abschnitt, max}} = t_{\text{Bit,max}} / 16 = 421,7 \mu s / 16 = 26,36 \mu s$ 

Nur im 7., 8. und 9. Abschnitt jeden Bits wird der Pegel auf dem Bus für Abtastungen garantiert, wie in der folgenden Grafik verdeutlicht:

#### **Fehler! Es ist nicht möglich, durch die Bearbeitung von Feldfunktionen Objekte zu erstellen.**

Dieses Prinzip verhindert, daß durch Störimpulse ein Empfang ausgelöst wird. Die Empfangsstufe reagiert auf die neg. Flanke des Startbits und die Länge der nachfolgenden 10 Bit (Startbit + 8 Datenbit + Stopbit) werden nach dem internen Taktgeber des Gerätes bestimmt. Die Startflanke kann aber auch durch einen neg. Störimpuls erzeugt werden. Sollte dies der Fall sein, so liegt der Pegel nach dem Störimpuls wieder auf HIGH. Da bei der Abtastung ein HIGH-Pegel auf dem Bus registriert wird, bricht die Empfangsstufe ab und wartet auf die nächste neg. Flanke.

Nach der neg. Flanke folgen 6 Abschnitte, in der die Empfangsstufe keine Abtastung vornimmt, dann wird das Startbit abgetastet, dann das Fenster für das 1.Datenbit abgewartet usw. bis zum Abtastfenster des Stopbits. Die Abtastung des Stopbits erfolgt also abhängig vom internen Taktgeber des Gerätes zu variierenden Zeitpunkten.

In den folgenden beiden Grafiken markiert die jeweils erste der angegebenen Zeiten das Ende des 9.Bits, die zweite Zeit den Beginn des Abtastfensters für das Stopbit, die dritte das Ende des Abtastfensters und die letzte die Gesamtzeit bis zum Ende des gesamten Byte.

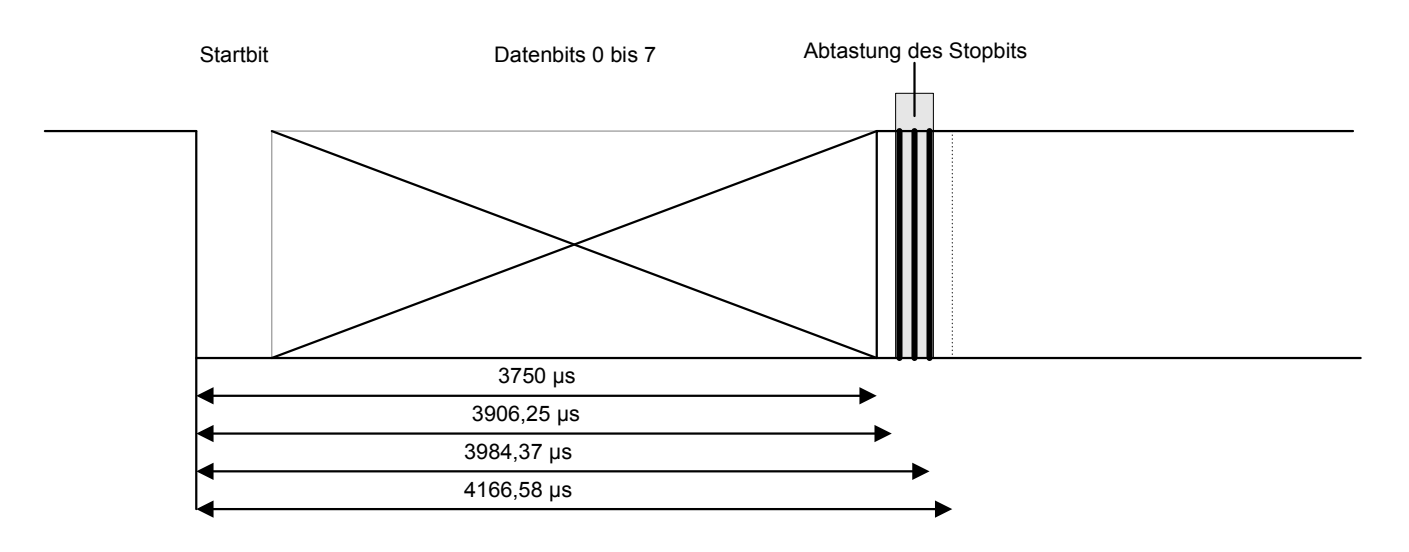

#### Zeiten bei 2400 Baud

#### Zeiten bei 2400 Baud + 1,2% =2428,8 Baud

<span id="page-12-0"></span>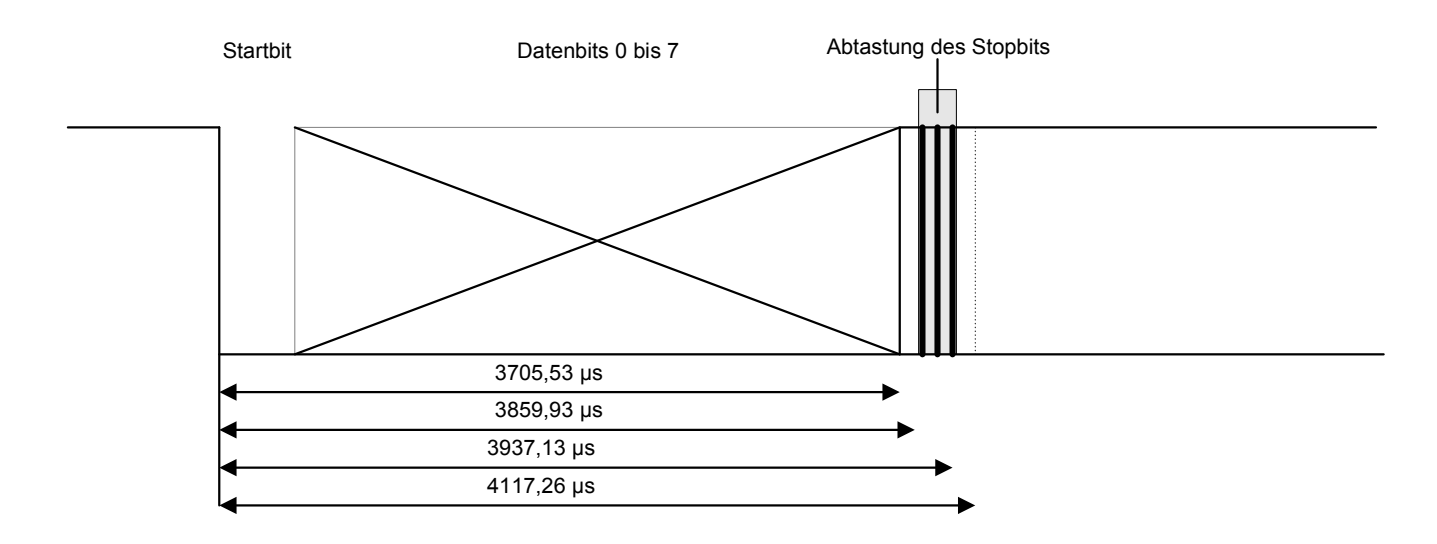

Wenn mehrere Sender auf den Bus zugreifen, so wird dies einem von ihnen als erstem gelingen. Die max. Verzugszeit eines Senders ist abhängig von seiner eigenen Toleranz -1,2  $\le x \le 1,2$ . Im schlimmsten Fall sendet der 1.Sender sofort und mit der positiven Toleranz 1,2%. Die Verzugszeit ty eines Gerätes darf also nicht länger sein als:

$$
t_{\text{Vmax}} \quad < (9+6/16)/(2400(1+0.012)) - 9/(2400(1+x/100)) - T_{\text{Flanke\_LH}}
$$

Diese maximale Verzugszeit garantiert, daß alle Sender mit ihrem Stopbit noch in den Abtastfenstern aller Geräte liegen.

#### **6.4 Das asynchrone Zugriffsverfahren**

Alle Busteilnehmer müssen das asynchrone Zugriffsverfahren beherrschen.

Jeder Master führt einen Sperrzähler, der zunächst auf den Wert 0 initialisiert wird. Jeder Master ist nur dann sendebefugt, wenn sein Sperrzähler den Wert 0 aufweist. Jeder Master setzt seinen Sperrzähler nach jedem erfolgreichen Abschluß eines eigenen Buszugriffs auf seinen Sperrzähler\_max-Wert.

Solange ein Sperrzähler einen Wert größer als Null aufweist, wird er mit jedem auf dem Bus beobachtbaren SYN-Zeichen um den Wert 1 dekrement[iert, e](#page-21-0)s sei denn, das beobachtete SYN-Zeichen folgte auf eine Arbitrierung ohne eindeutigen Sieger.

#### **6.4.1 Netzwerkmanagement**

Empfohlen wird eine Netzwerkmanagement Implementierung nach der *eBUS Spezifikation* 

*Netzwerkmanagment* (erhältlich über den eBUS User Club). Die Implementierung dieses Konzeptes ist jedoch optional. Im übrigen gelten die folgenden Festlegungen.

Die Organisation der Teilnehmer im Normalbetrieb und bei Ausnahmen wird in den folgenden Unterpunkten definiert.

Die maximale Flankenanstiegszeit T<sub>Flanke LH</sub> vom letzten Datenbit zum Stopbit ist nicht vernachlässigbar, vgl. Abschnitt 10.3.1. In der nebenstehenden Tabelle sind einige Grenzen aufgeführt, die eine maximale Flankenanstiegszeit von T $F_{\text{Flanke LH}}$  = 50 µs berücksichtigen. Die Abhängigkeit der maximalen Verzugszeit eines Gerätes von der eigenen Toleranz x verläuft im zulässigen Toleranzbereich -1,2 <x < 1,2 annähernd linear.

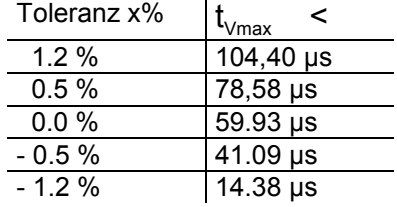

#### **6.4.1.1 Initialisierung**

Es gibt keine Vorschrift: Beim Hochfahren des Netzes wird jeder Knoten unabhängig von den anderen Teilnehmern busaktiv.

#### 6.4.1.1.1 Sperrzähler

Jeder Master setzt seinen Sperrzähler auf den Wert Sperrzähler\_max.

Für alle Master gilt: Sperrzähler max  $\in$  {3,4, .,25}.

Ausnahmen:

- Der Master mit der Adresse FFH muß keinen Sperrzähler haben bzw. darf seinen Sperrzähler\_max-Wert auf Null setzen.
- Zu Diagnosezwecken ist für alle Master auch Sperrzähler max  $\in$  {0, 1, ..., 25} zulässig.
- Hint: Experience has shown that every master should set its lockout counter max value to the sum of masters participating the bus.

#### **6.4.1.2 Normalbetrieb**

Es gibt keine Vorschrift. Jeder Knoten ist unabhängig von den anderen busaktiv. Der Gesamtzustand des Netzes, d.h. welche Knoten mit welchen Fähigkeiten im Netz vorhanden sind, ist nicht spezifiziert. Der Zustand kann durch Anwender z.B. mit B[efehlen](#page-12-0) der Schicht OSI 7 festgestellt werden.

#### **6.4.1.3 Ausnahmen**

#### 6.4.1.3.1 Verlust eines Knotens

Es sind keine besonderen Services nötig, vgl. die Abschnitte 6.4.1.1 Initialisierung und 6.4.1.2 Normalbetrieb.

#### 6.4.1.3.2 Zuschalten eines Knotens während des Betriebs

Es sind keine besonderen Services nötig, vgl. die Abschnitte 6.4.1.1 Initialisierung und 6.4.1.2 Normalbetrieb.

## <span id="page-14-0"></span>**7 Nachrichtenübertragung**

#### **7.1 Absetzen des Mastertelegramms**

Der Master, der beim Arbitrierungsverfahren als Sieger übrigbleibt, sendet als nächstes die Zieladresse und dann den Rest der Nachricht. Als letztes Zeichen folgt die CRC-Checksumme. Falls die Nachricht keine Broadcast-Nachricht ist, erwartet der Sender eine Quittierung vom Empfänger. (Positives oder negatives Acknowledge).

#### **7.2 CRC-Prüfsummenbildung**

Die CRC-Prüfsumme wird vom jeweiligen Sender über der expandierten Bytesendefolge mit dem Generatorpolynom  $X^8 + X^7 + X^4 + X^3 + X + 1$  gebildet und als letztes Byte der Nachricht, sofern notwendig, sogar expandiert gesendet.

#### **7.3 Die Quittierung**

Hat der Empfänger die Nachricht korrekt empfangen, d.h empfangener CRC und berechneter CRC stimmen überein, sendet er ein positives Acknowledge (00H). Stimmt der empfangene CRC mit dem Berechneten nicht überein, sendet der Empfänger ein negatives Acknowledge (FFH). Broadcast-Nachrichten werden nicht quittiert.

#### **7.4 Wiederholung eines Telegramms bei mißglückter Übertragung**

Wenn ein Master oder ein Slave ein negatives Acknowlegde erhalten, so wiederholen sie ihr Telegramm. Die Telegrammwiederholung muß vor der Auslösung eines von der AUTO-SYN-Einrichtung generierten AUTO-SYN-Zeichens erfolgen. Damit der Bus nicht durch ständige Telegrammwiederholungen blockiert wird, ist die Wiederholrate auf den Wert 1, d.h. max. eine Wiederholung, begrenzt. Wird auch die wiederholte Nachricht nicht positiv quittiert, so gilt das Telegramm als nicht übertragen.

#### **7.5 Empfangen der Antwort**

Bei einer Master-Master Kommunikation gibt es keine direkte Antwort, sondern es folgt als Antwort ein neues Master-Telegramm, das nicht unmittelbar nach dem nächsten SYN-Zeichen erfolgen muß. Es können dazwischen auch eine oder mehrere Nachrichten über den Bus gehen.

Bei einer Master-Slave Kommunikation muß die Antwort des Slaves nach der Quittierung der Anfrage des Masters innerhalb der AUTO-SYN-Zeit erfolgen.

Über die Antwort wird vom Master wieder eine CRC-Checksumme gebildet und mit dem empfangenen CRC des Slaves verglichen. Wiederholung und Quittierung erfolgt wie oben beschrieben.

#### **7.6 Freigabe des Busses**

Nach der erfolgreichen Quittierung aller Telegrammteile sendet der Master ein SYN-Zeichen und gibt damit den Bus für die nächste Arbitrierung frei. Dadurch entfällt die Wartezeit auf das AUTO-SYN-Zeichen, das von der AUTO-SYN-Einrichtung generiert wird.

## <span id="page-15-0"></span>**8 Datennutzraten**

#### **8.1 Datennutzrate als Master**

Sie berechnet sich aus der Anzahl der Datenbytes (Die zwei Bytes für den Primär- und Sekundärbefehl werden zu den Datenbytes gezählt ) und der Anzahl der insgesamt vorkommenden Bytes in einem Telegramm.

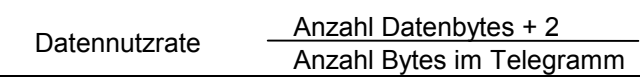

#### **8.2 Beispiele:**

#### **NN = 10:**

Es werden in einem Master-Master-Telegramm 10 Datenbytes übertragen (die Zeichen A9H und AAH kommen nicht vor). Die Gesamtanzahl aller Bytes eines solchen Telegramms beträgt somit 18.

Datennutzrate = 
$$
\frac{10 + 2}{18} = 0.6667 = 66,67\%
$$

Es gilt die einfache Regel, je größer die Anzahl der Datenbytes in einem Telegramm, desto größer ist auch die Datennutzrate eines Telegramms.

#### **Datennutzrate für den Worst-Case (NN=0):**

Es werden 0 Datenbytes übertragen. Da im Master-Master-Telegramm als Information nur der Primärbefehl und der Sekundärbefehl enthalten sind, beträgt die

Datennutzate 
$$
\frac{2}{8}
$$
 = 0,25 = 25%

#### **Datennutzrate für den Fall, daß Datenbytes der Bitfolge AAH oder A9H übertragen werden:**

Es sollen 10 Datenbytes der Bitfolge AAH oder A9H gesendet werden. Diese Zeichen muß man vor der Übertragung in die Zeichen A9H + 01H oder A9H + 00H expandieren.

Daraus ergeben sich nun 20 übertragene Datenbytes, die aber nur NN=10 Nutzbytes entsprechen.

Die Telegrammlänge hat sich somit auf 28 erhöht. Die Anzahl der Datenbytes beträgt 10 und es folgt:

Datennutzrate = 
$$
\frac{10 + 2}{28}
$$
 = 0,4286 = 42,86%

#### **8.3 Datennutzrate als Slave**

Durch die geringere Anzahl der Bytes im Slave-Telegramm erhöht sich natürlich die Datennutzrate des Slaves gegenüber dem Master

Datennutzrate Slave = 
$$
\frac{\text{Anzahl Datenbytes}}{\text{Anzahl Datenbytes} + 3}
$$

#### **8.4 Beispiel:**

Es werden 10 Datenbytes gesendet:

Datennutzrate Save = 
$$
\frac{10}{13}
$$
 = 0,7692 = 76,92%

## <span id="page-16-0"></span>**9 Die Automatische SYN-Zeichen Generierung**

Durch das SYN-Zeichen am Ende eines Telegramms, wird allen sendebefugten Busteilnehmern mitgeteilt, daß der Bus frei ist.

**Um einen Buszugriff zu ermöglichen, muß vorher ein SYN-Zeichen gesendet werden!** 

#### **9.1 Das SYN-Zeichen Auto-SYN**

Das Auto-SYN-Zeichen wird immer dann gesendet, wenn der HIGH-Pegel über die SYN-Wiederholzeit ununterbrochen auf dem Bus anliegt. Dies tritt z.B. ein, wenn ein Teilnehmer sein Telegramm mit einem SYN-Zeichen beendet und in diesem Moment kein anderer Teilnehmer sendebereit ist. In diesem Fall würde ohne ein automatisch generiertes SYN-Zeichen keine Kommunikation mehr auf dem Bus stattfinden können. Damit Teilnehmer, die später sendebereit werden, dennoch auf den Bus zugreifen können, wird spätestens nach 35 ms ununterbrochenem HIGH-Pegel (Ausnahme: **SYN-Wiederholzeit 35ms**), ein SYN-Zeichen auf den Bus gesendet. Ist keines der letzten beiden registrierten Zeichen vor Beginn der HIGH-Pegel-Phase ein SYN-Zeichen, so muß der SYN-Zeichen-Generator mindestens 30 ms (**Ausnahme: SYN-Wiederholzeit 30 ms**) warten, ehe er das nächste SYN-Zeichen erzeugen darf. Für die SYN-Zeichen-Generierung nach einem SYN-Zeichen oder ein auf ein SYN-Zeichen folgendes Zeichen gilt, daß sie schon nach 5 ms erfolgen darf (**SYN-Wiederholzeit** ≥ 5 ms).

#### **9.2 SYN-Zeichen-Generatoren**

Mindestens ein SYN-Zeichen-Generator muß die automatische SYN-Zeichen-Generierung am Bus garantieren. SYN-Zeichen-Generatoren können in die Busversorgung oder in Master integriert werden. Für einen SYN-Zeichen-Generator beginnt eine neue HIGH-Pegel-Phase mit jeder steigenden Flanke. Eine HIGH-Pegel-Phase endet durch eine fallende Flanke auf dem Bus. Sobald eine HIGH-Pegel-Phase endet, darf ein SYN-Zeichen-Generator nicht auf den Bus zugreifen und muß auf den Beginn einer neuen HIGH-Pegel-Phase warten, ehe er ein SYN-Zeichen generieren darf. Bei gleichzeitigem Sendezugriff mehrerer SYN-Zeichen-Generatoren ist ein maximaler Zeitversatz von 50 µs zulässig.

Der SYN-Zeichen-Generator kann mit einer astabilen Kippstufe realisiert werden, die durch die Flanken auf dem Bus zurückgesetzt wird. Sollten die Flanken auf dem Bus ausbleiben, so erzeugt die Kippstufe einen Interrupt für den Prozessor, worauf dieser ein SYN-Zeichen auf den Bus sendet.

#### **9.2.1 Zeichen-orientierte SYN-Zeichen-Generatoren**

Kann der Beginn der HIGH-Pegel-Phase innerhalb eines Bytes nicht sicher erkannt werden, so darf **einer** der SYN-Zeichen-Generatoren am Bus auch in zeichen-orientierter Form realisiert werden.

Ein zeichen-orientierter SYN-Zeichen-Generator generiert frühestens nach 40 ms (**Ausnahme: SYN-Wiederholzeit 40 ms)** und spätestens 45 ms (**SYN-Wiederholzeit 45ms)** nach dem Ende des letzen auf dem Bus erkennbaren Zeichens ein AUTO-SYN-Zeichen. Das Ende eines Zeichens ist das Ende seines Stopbits, der Beginn eines Zeichens ist durch die Fallflanke des Startbits bestimmt. Ein zeichenorientierter SYN-Zeichen-Generator muß auch im Fall "mindestens eines der letzen beiden erkannten Zeichen auf dem Bus ist ein SYN-Zeichen" mindestens 35ms bis zur SYN-Zeichen-Generierung warten!

#### **9.2.2 More than one Character-Oriented SYN-Symbol Generator in a single eBUS System**

After its startup as an participant on the bus has every Master an **unique** timer value (exceed the normal SYN repeat time). This **unique** timer value is used for the SYN-symbol generation. The timer is reset to its start value on every recognised symbol on the bus. If the timer of a participant has reached zero, this participant will generate a SYN-symbol, reset its timer value to the normal SYN repeat time (all other participants will keep their **unique** timer values).

Formula for the calculation of the **unique** timer value for each master:

```
tunique = ( Master address * 10 ms ) + 50 ms [+ 5 ms tolerance]
```
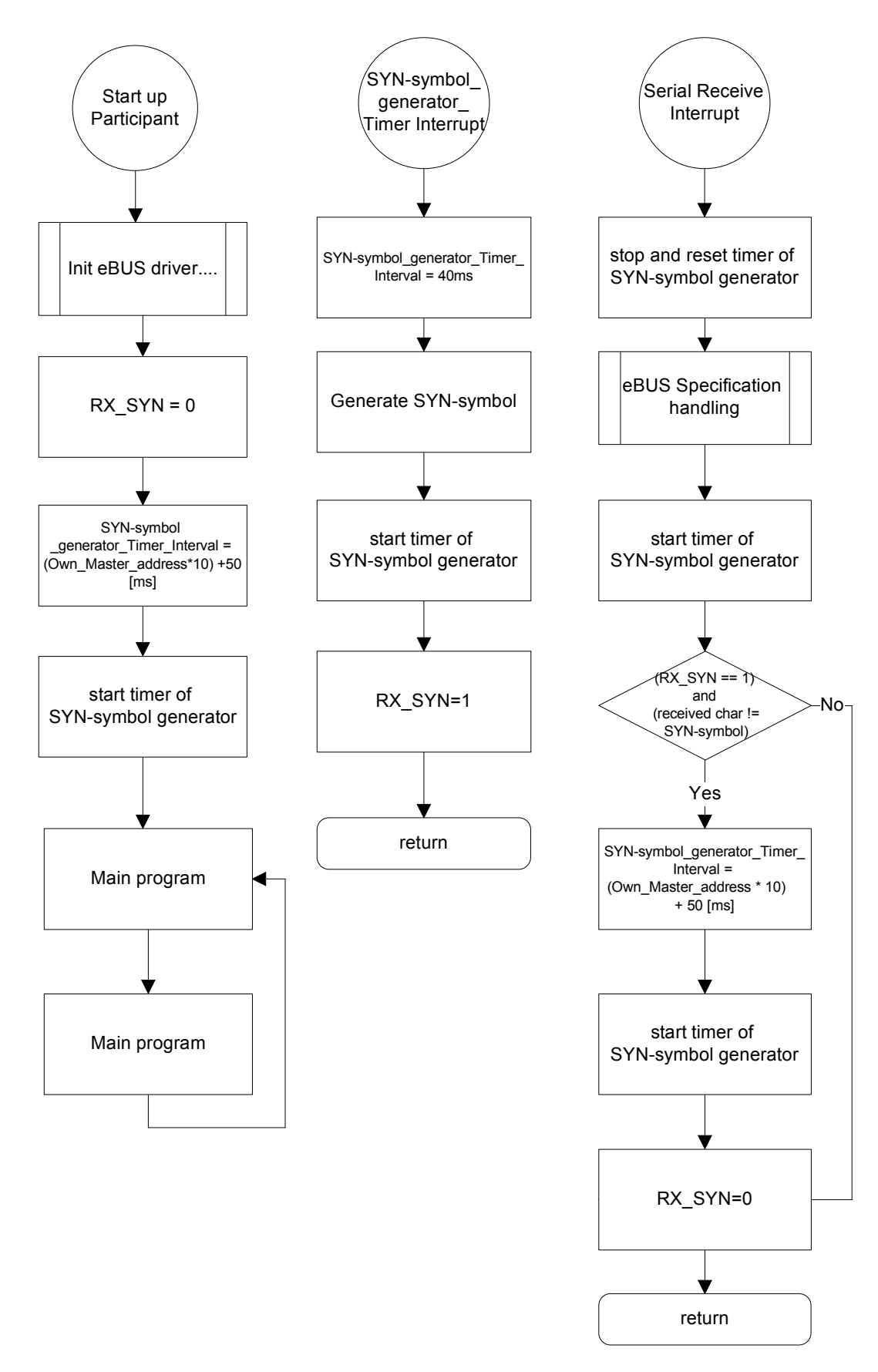

*SYN-Symbol generation: Flow chart* 

#### <span id="page-18-0"></span>**9.3 Fallbeispiele**

#### **9.3.1 Teilnehmer B war sendebereit, als Teilnehmer A sein SYN-Zeichen sendete:**

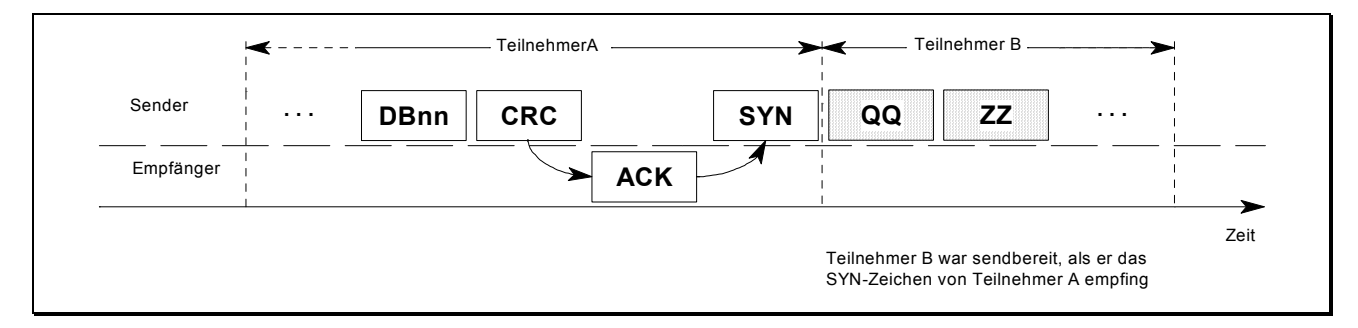

#### **9.3.2 Teilnehmer B war nicht sendebereit, als Teilnehmer A sein SYN-Zeichen sendete:**

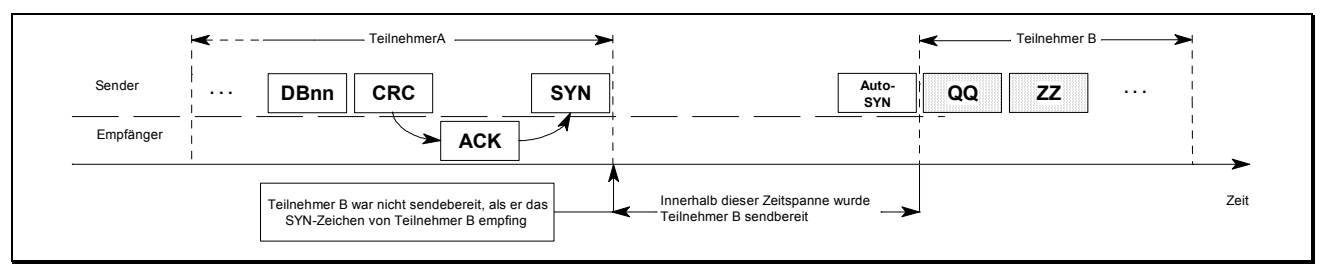

## **10 Elektrische Realisierung**

#### **10.1 Übertragungsmedium**

Das Übertragungsmedium ist eine verdrillte Zweidraht-Leitung mit mindestens 0,6 mm Durchmesser. Geräte, die mit einem LOW-Pegels von mehr als 10V senden, wirken sich einschränkend auf die maximale Leitungslänge aus. Es gilt, daß der Spannungsabfall über die gesamte Leitungslänge dann nicht mehr als 0,25 V betragen darf, sich also bezogen auf den Hin- und Rückweg in der Summe nicht mehr als 0,5 V Spannungsabfall ergeben darf.

#### **10.1.1 Beispiel zur Berechnung der Leitungslänge bei der typischen Senderspannung 9V**

**Für die Leitungslänge gilt in Abhängigkeit vom Versorgungsstrom und Leitungsquerschnitt:** 

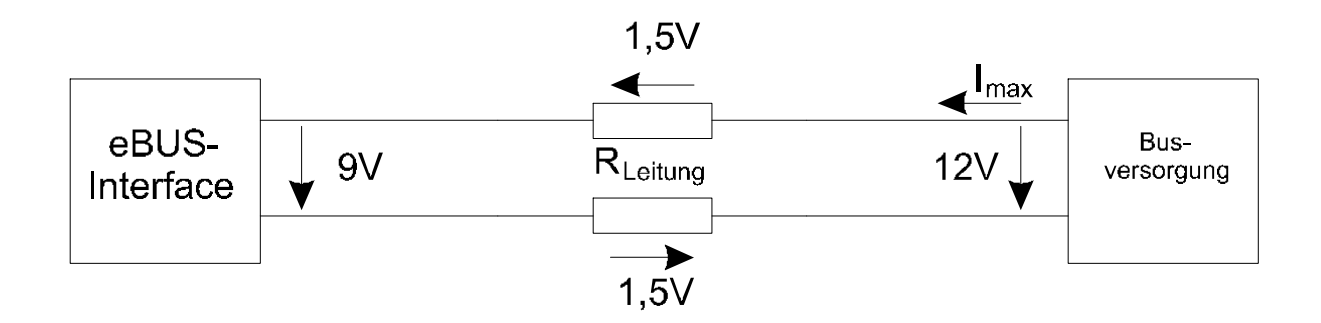

<span id="page-19-0"></span>Rleitung=(Lowmax - Lowmin ) / (Iversorgung + Iüberschuß)

 $R_{\text{leitung}} = 3V / I_{\text{max}}$  $I_{\text{Leitung}} = 0.5 * R_{\text{leitung}} * A * \chi$   $\chi = 56 \text{ m/(mm}^2 * \Omega)$  (Kupfer)

#### **10.1.2 Beispiele für Imax= 100mA und verschiedenen Leitungsquerschnitten:**

 $A_1 = 0.28$ mm<sup>2</sup>  $I_{\text{Leitung_A1}} = 0.5 * R_{\text{leitung}} * A * \chi = 0.5 * 30 \Omega * 0.28 \text{mm}^2 * 56 \text{ m/(mm}^2 * \Omega) = 235.2 \text{m}$ 

 $A_2 = 0.5$ mm<sup>2</sup>  $I_{\text{Leitung}_A2} = 0.5 * R_{\text{leitung}} * A * \chi = 0.5 * 30\Omega * 0.5 \text{mm}^2 * 56 \text{ m/(mm}^2 * \Omega) = 420 \text{m}$ 

 $A_3$ =1,5mm<sup>2</sup>  $I_{\text{Leitung_A3}} = 0.5 * R_{\text{leitung}} * A * \chi = 0.5 * 30\Omega * 1.5 \text{mm}^2 * 56 \text{ m/(mm}^2 * \Omega) = 1260 \text{ m}$ 

#### <span id="page-20-0"></span>**10.2 Verwendete Steckverbinder für eBUS**

Für den eBUS-Anschluß können verschiedene Steckverbinder verwendet werden.

#### **10.2.1 Beispiele**

#### **10.2.1.1 Rast 5 Stecker mit der Kodierung 02-K59**

Diese Steckverbinder sind gepolt und können für eBUS-Geräte verwendet werden, die eine Busversorgung integriert haben.

Polung: Pin 1 = eBUS + Pin  $2 = e$ BUS -

#### **10.2.1.2 Phoenix Stiftleiste 2-polig Typ MSTBA 2,5/2-G-5.08**

Stiftleiste 2-polig Typ MSTB 2,5/2-G-5.08 Stiftleiste Wieland Typ SL als passende Steckklemme die Typen

- Phoenix Typ MSTB 2-polig und
- Weidmüller Typ BLA/ SLA 2-polig

Diese Steckverbinder können für eBUS-Interfaces benutzt werden, die nicht gepolt sind.

#### **10.2.1.3 Western Modular 4-polig**

- als Service-Buchse in der Front von Geräten
- Keine Polung
- Die zwei jeweils rechts und links liegenden Pins sind zusammengefaßt.

#### **10.3 Buspegel**

Der Buspegel ist so definiert, daß eine elektrische Versorgung einzelner Busteilnehmer über den Bus möglich ist. Dies wird dadurch erreicht, daß für den LOW-Pegel 9V lext LOW lext 12V gesetzt ist. Damit der Störabstand groß genug ist, gilt für den HIGH-Pegel 15V < HIGH  $\leq$  24V, typ. 20V.

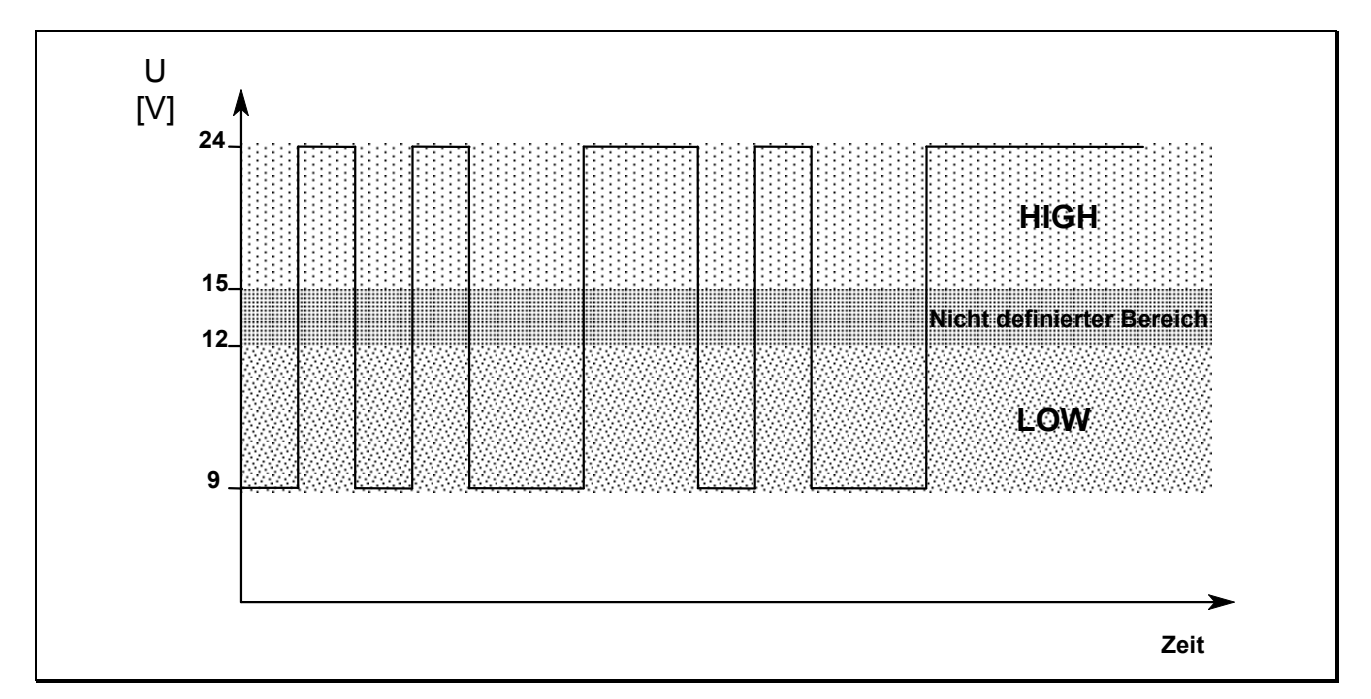

#### <span id="page-21-0"></span>**10.3.1 Flankensteilheit auf dem eBUS**

Die Flankensteilheit auf dem eBUS ist abhängig vom Stromüberschuß. Wenn von einem Stromüberschuß von 30mA ausgegangen wird, gilt als Richtwert folgendes Diagramm.

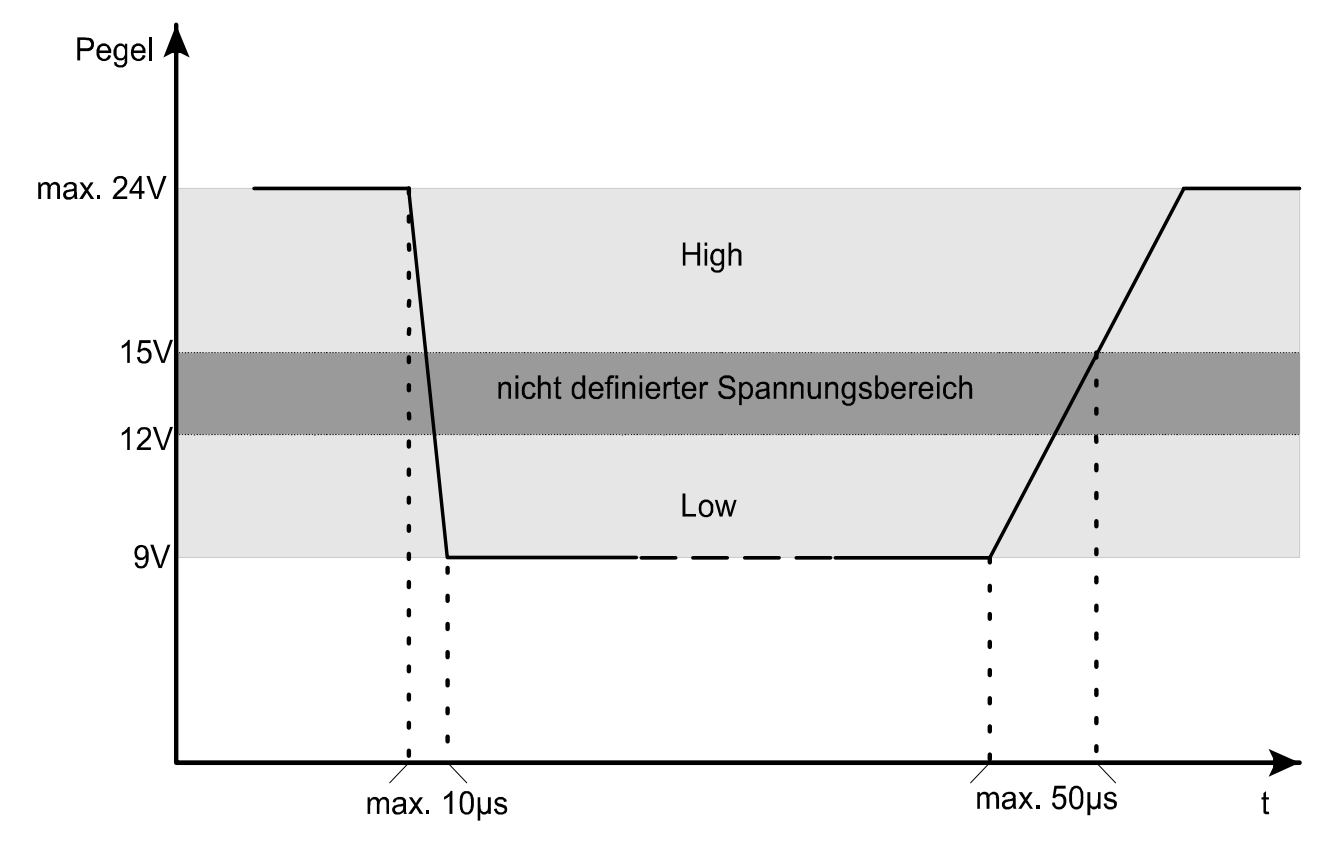

negative Flanke t<sub>Flanke HL</sub> von max. Pegel auf 9V : max. 10µs, d.h. T<sub>Flanke HL</sub> = 10 µs

positive Flanke t<sub>Flanke</sub> LH von 9V bis 15V : max. 50us, d.h. T<sub>Flanke</sub> LH = 50 us

Die negative Flanke ist vor allem von der Übersteuerung des Schalttransistors im eBUS-Interface abhängig. Je geringer der Stromüberschuß auf dem eBUS, desto schneller ist die neg. Flanke. Die pos. Flanke wird vor allem von der kapazitiven Last und dem Stromüberschuß auf dem eBUS bestimmt.

Bei einem Stromüberschuß von 30mA und einer Anstiegszeit von max. 50µs (von 9V bis 15V) ergibt sich folgende kapazitive Last:

 $C<sub>last 30mA</sub>$  = Stromüberschuß \* Anstiegszeit / (Highspg. - Lowspg.) = 30mA \* 50µs / (15V - 9V) = 250nF

weitere Beispiele für 50mA und 100mA Stromüberschuß:

 $C_{\text{last 50mA}}$  = 50mA  $*$  50µs / (15V - 9V) = 416nF

 $C_{\text{last 100mA}}$  = 100mA  $*$  50µs / (15V - 9V) = 833nF

#### <span id="page-22-0"></span>**10.4 Busversorgung**

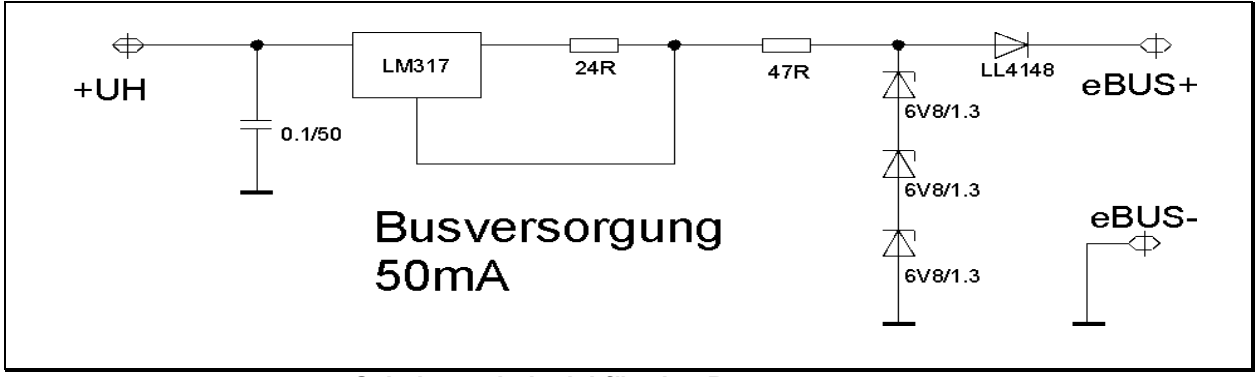

**Schaltungsbeispiel für eine Busversorgung** 

Die Busversorgung stellt eine Stromquelle dar, die einen Kurzschlußstrom von 50 mA bis maximal 100 mA liefert. Die maximale Ausgangsspannung wird auf max. 24V begrenzt.

Die Busversorung muß galvanisch von der Netzspannung getrennt sein.

Teilnehmer, die eine eigene Energieversorgung besitzen, müssen vom Netz einschließlich des Erdleiters galvanisch getrennt sein (Schutzklasse II), oder sie müssen über Optokoppler vom Bus galvanisch getrennt werden.

Bei Bedarf können mehrere Busversorgungen parallel geschaltet werden.

Faustformel für die Dimensionierung der Busversorgung :

#### Gesamtstrom = Ruhestromaufnahme + Stromüberschuß

Ruhestromaufnahme: Stromaufnahme aller angeschlossenen Teilnehmer bei Maximalspannung<br>Stromüberschuß: mindestens 30 mA bis maximal 100 mA. mindestens 30 mA bis **maximal 100 mA**.

#### **10.5 Versorgung einzelner Busteilnehmer über den eBUS**

Damit saubere Flanken auf dem Bus erreicht werden, müssen die Busteilnehmer eine Spannungsstabilisierung besitzen. Die stabilisierte Betriebsspannung von 5 Volt wird am einfachsten durch eine Längsstabilisierung mit einem Transistor und einer Z-Diode realisiert.

Die Längsstabilisierung ist so zu dimensionieren, daß ihr Ruhestrom möglichst gering ist. Dies richtet sich natürlich nach dem maximalen Versorgungsstrom, den die nachfolgende Schaltung aufnimmt.

Der Einsatz von Spannungsstabilisierungs-ICs ist ungeeignet, da diese durch die großen Spannungsschwankungen auf dem Bus zu schwingen beginnen.

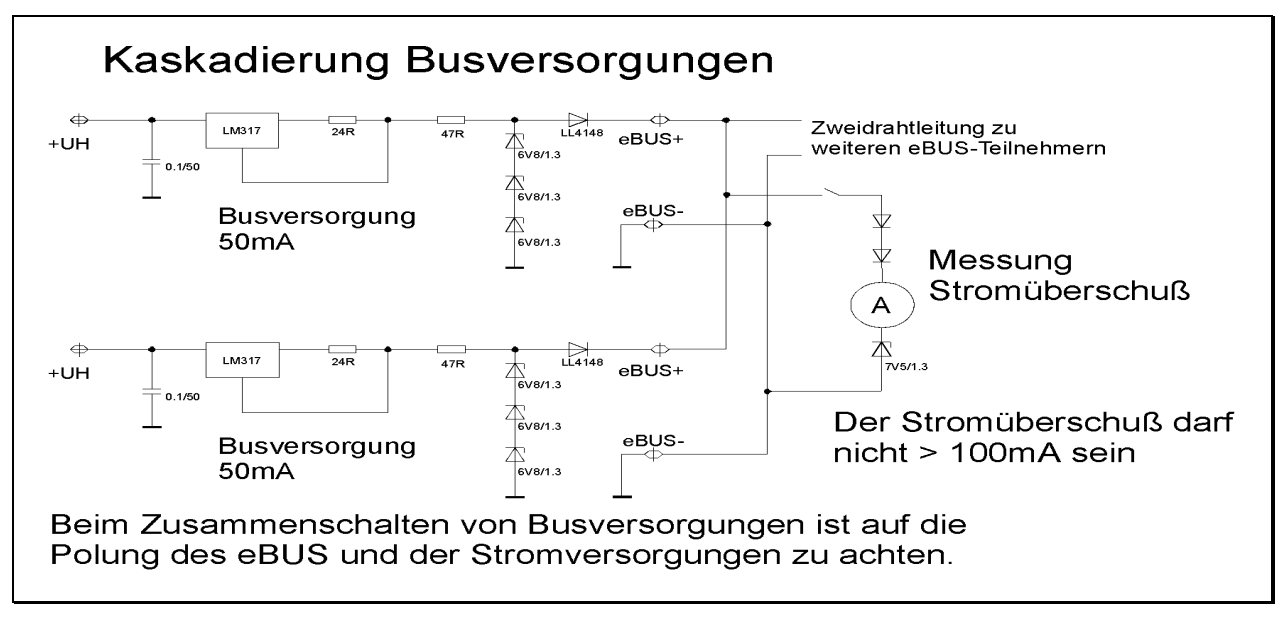

#### **Schaltungsbeispiel einer kaskadierten Busversorgung**

#### <span id="page-23-0"></span>**10.6 Das eBUS-Interface**

Das eBUS-Interface stellt die Schnittstelle zwischen dem Bus und einem Mikroprozessor/Mikrocontroller dar. Bei einer galvanischen Trennung sind 2 Optokoppler (für Empfang und Senden) nötig. Teilnehmer die direkt über den Bus mit Energie versorgt werden, benötigen keine Optokoppler.

#### **Der Empfangsteil des Interface**

Der Empfangsteil detektiert den Pegel auf dem Bus. Im Bereich zwischen 9V und 12V (LOW) wird der Empfangsoptokoppler angesteuert (Stromfluß durch Leuchtdiode). Im Bereich zwischen 15 und max. 24V wird der Empfangsoptokoppler nicht angesteuert (Kein Stromfluß durch die Leuchtdiode).

#### **Der Sendeteil des Interface**

Der angeschlossene Mikroprozessor/Mikrocontroller steuert den Sendeoptokoppler des Interface an. Über einen Komparator wird eine Schaltstufe angesteuert, die den Buspegel auf ca. 9V schaltet.

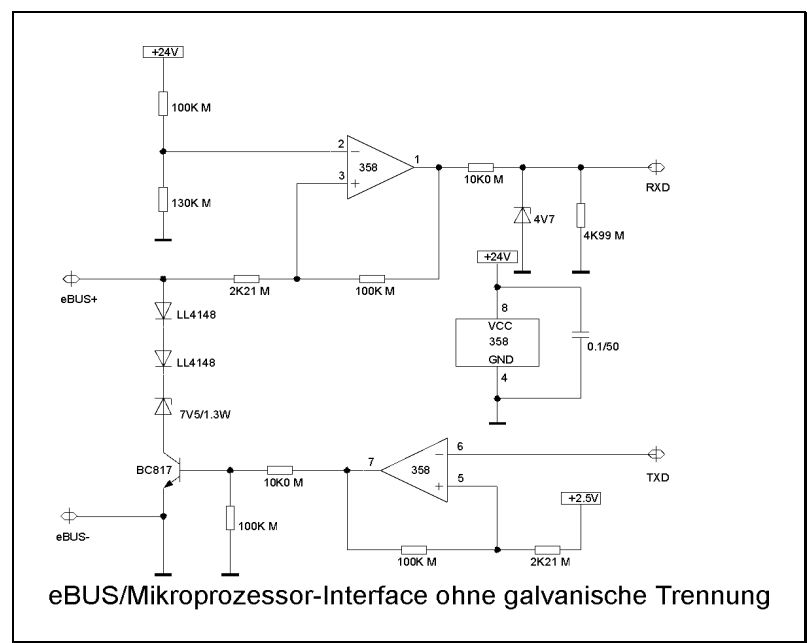

**Schaltungsbeispiel ohne galvanische Trennung** 

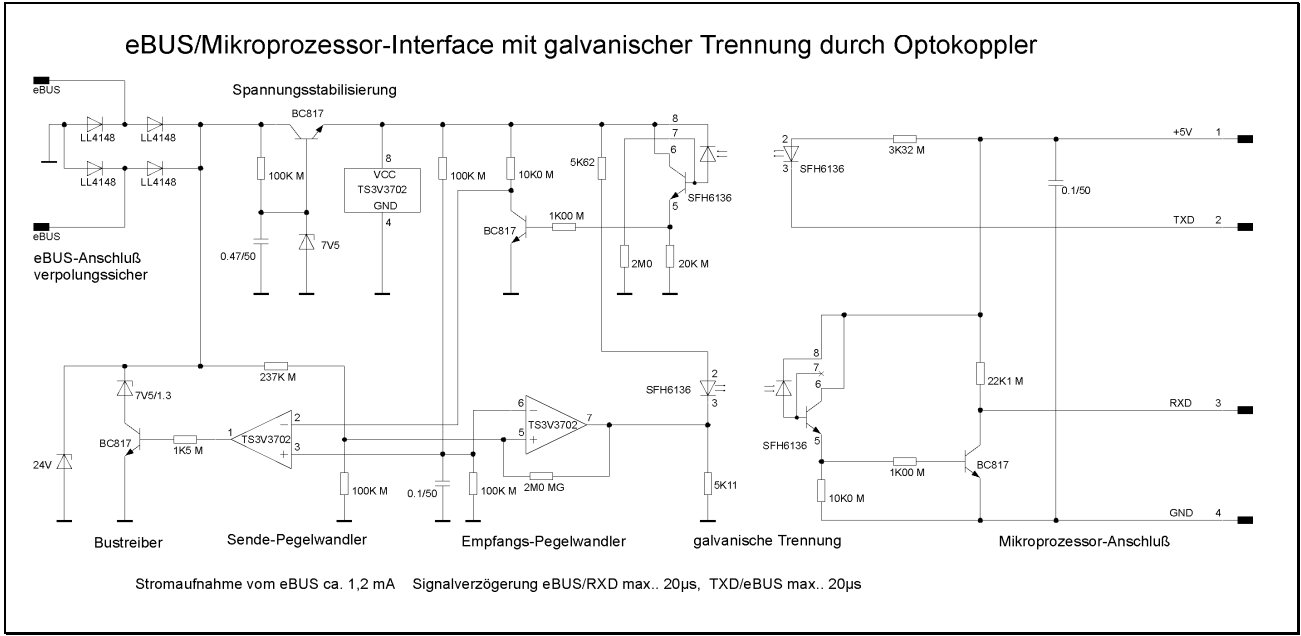

#### **Schaltungsbeispiel mit galvanischer Trennung durch Optokoppler**

#### <span id="page-24-0"></span>**10.7 Die Stromaufnahme eines eBUS-Gerätes**

Ein eBUS-Gerät besitzt im Standby-Modus eine bestimmte Stromaufnahme  $I_{\text{IDE}} \geq 0$ . Die Stromaufnahme I<sub>IDLE</sub> sollte im HIGH-Bereich der im LOW-Bereich gleichen, also:

$$
I_{\text{IDLE}}\left(\text{HIGH}\right) \approx I_{\text{IDLE}}\left(\text{LOW}\right)
$$

Eine konstante Stromaufnahme ist zwar wünschenswert, die Realisierung stellt jedoch ein Problem dar.

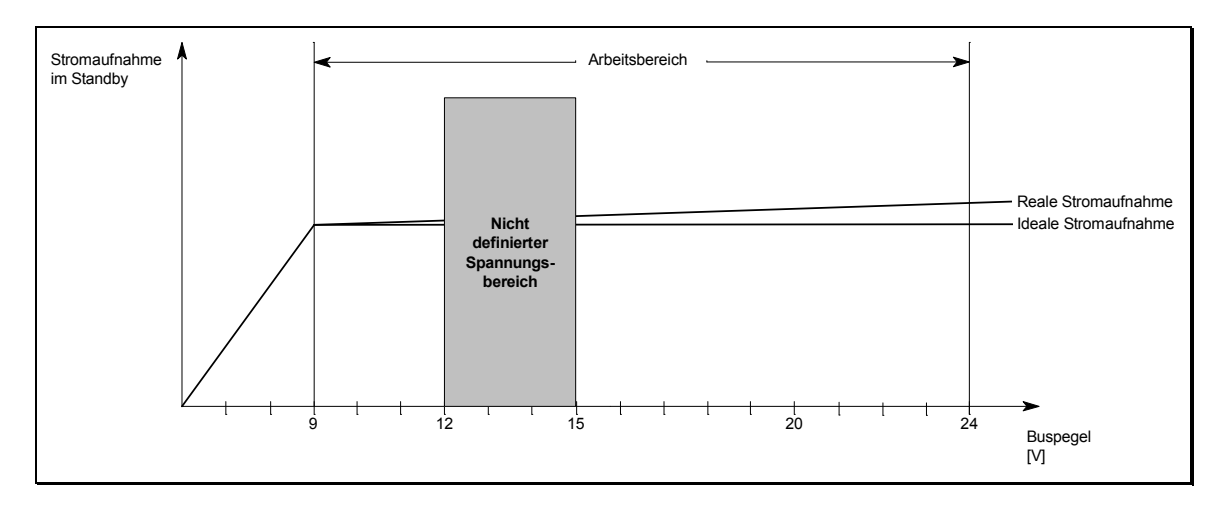

Bei einem realen eBUS-Gerät darf die Stromaufnahme zwischen 9V und 24V zwar schwanken, bewirkt bei zu starken Schwankungen aber eine Einschränkung der maximal zulässigen Teilnehmerzahl am Bus:

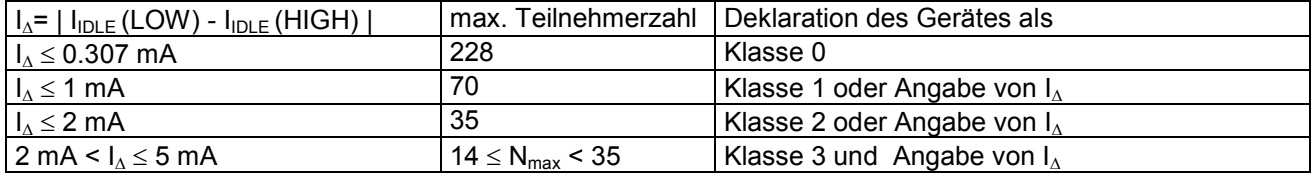

Die maximale Teilnehmerzahl N<sub>max</sub> berechnet sich wie folgt:

 $N_{max}$  = 70 mA/  $I_{\Lambda}$ 

Generell gilt, daß die Summe aller Schwankungen der Stromentnahme den Wert 70 mA nicht überschreiten darf.

#### <span id="page-25-0"></span>**10.8 Timing nach SYN-Zeichen**

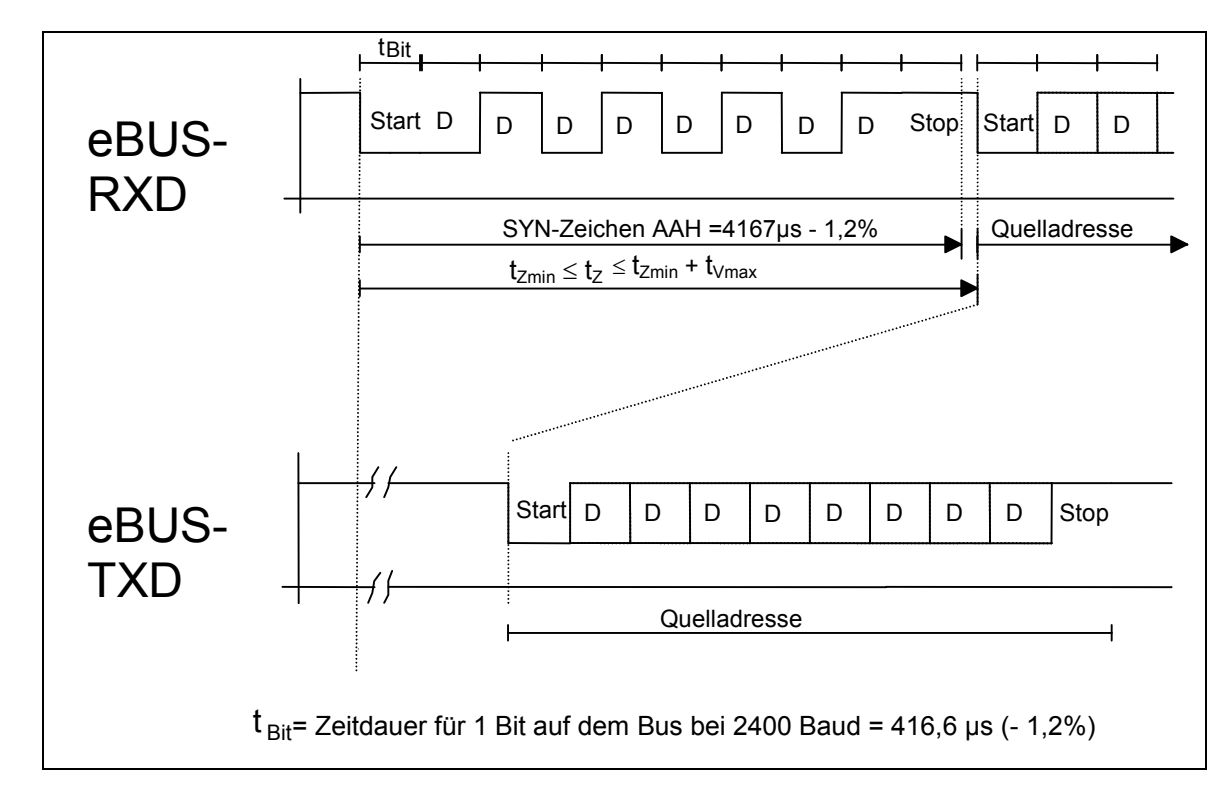

Buszugriff nach einem empfangenen Synchronisationszeichen und sendebereitem Teilnehmer

Die angegebenen Zeiten beziehe[n sic](#page-10-0)h alle auf die fallende Flanke des Startbits auf dem Bus. Alle Master am Bus müßen ihre ISR (Interrupt-Service-Routine) so gestalten, daß im Falle eines Buszugriffs nach dem Synchronisationszeichen die Startflanke der Quelladresse nach der Zugriffszeit t<sub>zmin</sub> ≤ t<sub>z</sub> ≤ t<sub>zmax</sub> auf dem Bus erscheint.

Diese Synchronisation ist nur nach einem SYN-Zeichen notwendig, damit das Arbitrierungsverfahren richtig arbeitet.

Die maximale Verzugszeit t<sub>Vmax</sub> ist in Abschnitt 6.3 definiert, es gilt:

 $t_{Zmin}$  = 4300 µs sowie  $t_{Zmax} = t_{Zmin} + t_{Vmax}$ 

#### <span id="page-26-0"></span>**10.9 Laufzeiten auf dem BUS**

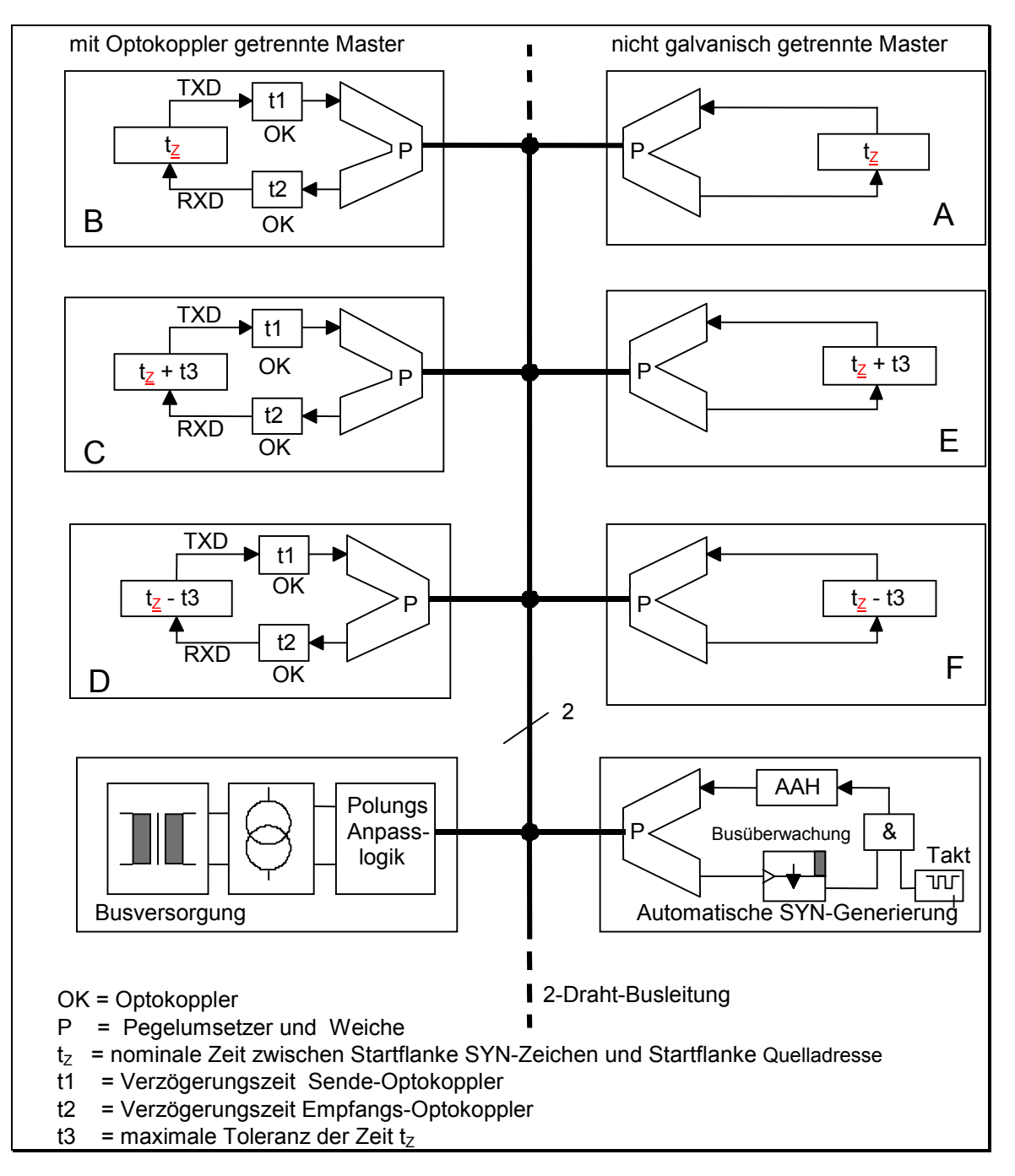

eBUS-Master mit und ohne galvanische Trennung und mit verschiedenen Zeittoleranzen

Die einzelnen Busteilnehmer müssen die Bedingungen für die Zugriffszeit tz auf dem Bus einhalten, d.h. sie müssen in ihrer Software die Laufzeiten im Pegelwandler und den Optokopplern im Sende- und Empfangsweg berücksichtigen.

## <span id="page-27-0"></span>**11 Supplement**

Der eBUS wird in der Regel asynchron betrieben, so daß alle Geräte den asynchronen Buszugriff beherrschen müssen. Für gewisse Applikationen bietet es sich an, auf dieser Basis ein synchrones Zugriffsverfahren einzusetzen. Dieses synchrone Zugriffsverfahren ist in diesem Supplement der Spezifikation beschrieben und im Kontext mit den auf OSI Schicht 7 beschriebenen Managementfunktionen unter Ausschluß eines Mischbetriebes aus dem asynchronen Zugriffsverfahren heraus aktivierbar.

#### **11.1 Das synchrone Zugriffsverfahren**

Jeder synchron sendende Busteilnehmer muß auch das asynchrone Zugriffsverfahren beherrschen. Der Mischbetrieb asynchron und synchron zugreifender Busteilnehmer ist nicht spezifiziert. Ein Master ist nur dann sendebefugt, wenn seine Prioritätsklasse auf dem Bus zugelassen ist. Jeder synchron sendende Busteilnehmer muß jederzeit durch einen Service der Schicht 7 oder manuell in die Initialisierungsphase des Zugriffsverfahrens zurückgesetzt werden können, sofern dieses Gerät auch außerhalb rein synchroner Konfigurationen betrieben werden darf.

#### **11.1.1 Netzwerkmanagement**

Empfohlen wird eine Netzwerkmanagement Implementierung nach der *eBUS Spezifikation Netzwerkmanagment* (erhältlich über den eBUS User Club). Die Implementierung dieses Konzeptes ist jedoch optional. Im übrigen gelten die folgenden Festlegungen.

Die Organisation der Teilnehmer im Normalbetrieb und bei Ausnahmen wird in den folgenden Unterpunkten definiert.

#### **11.1.2 Initialisierung**

Ein Knoten, der nach der synchronen Buszugriffsart senden möchte, muß zunächst sicherstellen, daß diese Buszugriffsart auch netzweit eingestellt ist. Hierzu durchläuft er nach der eigenen Aktivierung den folgenden Algorithmus:

A: Der Knoten weiß nicht, ob alle anderen Busteilnehmer synchron senden werden :

a) Der Knoten darf auch außerhalb rein synchroner Konfigurationen betrieben werden:

- 1. Eigenen Buszugriff auf asynchron einstellen.
- 2. Mit den Diensten der OSI-Schicht 7 feststellen, welche Geräte busaktiv sind und ob diese die synchrone Buszugriffsart beherrschen.
- 3. Beherrschen **alle** busaktiven Geräte die synchrone Buszugriffsart, wird die Buszugriffsart mittels eines Services der OSI-Schicht 7 auf synchron umgeschaltet.
- 4. Falls das netzweite Umschalten der Buszugriffart erfolgreich war: Umschalten der eigenen Buszugriffsart auf synchron.

b) Der Knoten darf nur innerhalb rein synchroner Konfigurationen betrieben werden:

1. Deaktivierung des Sendezugriffs als Master.

B: Der Knoten weiß, daß alle anderen Busteilnehmer synchron senden können und werden:

1. Einstellung der Buszugriffsart synchron.

Direkt nach der Initialisierung sind alle Master-Adressen sendebefugt.

#### **11.1.2.1 Normalbetrieb**

Generell hängt die Sendebefugnis eines Busteilnehmers von der Prioritätsklasse seiner Master-Adresse ab. Das synchrone Zugriffsverfahren schränkt die zeitgleiche Sendebefugnis in der Regel immer auf Master der gleichen Prioritätsklasse ein. Dies bewirkt, daß sich der jeweils höchstpriorige Master im Fall konkurrierender Buszugriffe sofort durchsetzt. Fairneß wird durch die zyklische Bereithaltung eines Slots für jede Prioritätsklasse erreicht. Ein Slot umfaßt eine Folge von bis zu 5 aufeinanderfolgenden Buszugriffen von Mastern derselben Prioritätsklasse.

Ein Master darf innerhalb seines Slots nur einmal senden.

Der Wechsel von einem Slot zum nächsten wird durch ein AUTO-SYN – Zeichen auf dem Bus ausgelöst. Innerhalb eines Slots sind alle Master der als gültig zugeordneten Prioritätsklasse sendebefugt. Dies garantiert, daß innerhalb eines Slots maximal 5 Master derselben Prioritätsklasse senden.

Nachdem durch die Initialisierungsphase garantiert wurde, daß der synchrone Buszugriff netzweit aktiviert ist, sind zunächst alle Master sendebefugt. Die erste Nachricht, die nach der Buszugriffsinitialisierung auf den Bus gesendet wird, markiert den Beginn des ersten Buszyklus und bestimmt die Prioritätsklasse des ersten Slots. Nach dem nächsten SYN-Zeichen sind nicht mehr alle Master sendebefugt sondern nur noch die mit derselben Prioritätsklasse des Absenders. Der Absender der ersten Nachricht darf erst im nächsten Buszyklus wieder senden.

Im anschließenden Slot sind alle Master der nächstniedrigeren Prioritätsklasse sendebefugt. Auf einen Slot für die Prioritätsklasse 0 folgt ein Slot für die Klasse 1, dann ein Slot für die Klasse 3, die Klasse 7 und schließlich ein Slot für die Klasse F. Um einen Buszyklus auch dann zu schließen, wenn nicht die Klasse 0 den Buszyklus initiierte, folgt auf einen Slot für die Klasse F, einer für die Klasse 0.

Insgesamt 5 Slots werden in einem Buszyklus durchlaufen, um allen Mastern die Sendeberechtigung für den Bus zu erteilen. Erst nachdem alle Master diese Sendegelegenheit erteilt bekommen haben, schließt sich unmittelbar an den dann abgelaufenen Buszyklus ein neuer mit gleicher Slot-Prioritätsklassenzuordnung an.

Zur Realisierung des synchronen Buszugriffs kann jeder Teilnehmer die aktuelle Prioritätsklasse über einen *Prioritätsklassenzähler verwalten*, der nach jedem AUTO-SYN-Zeichen inkrementiert wird und als Ringzähler z.B. einen der fünf Werte (0, 1, 2, 3, 4) annehmen kann.

#### **11.1.2.2 Ausnahmen**

11.1.2.2.1 Verlust eines Knotens

Es sind keine besonderen Services notwendig, vgl. die Abschnitte 11.1.2 Initialisierung und 11.1.2.1 Normalbetrieb.

#### 11.1.2.2.2 Zuschalten eines Knotens während des Betriebs

Alle Busteilnehmer werden in die Initialisierungsphase zurückgesetzt und müssen das synchrone Zugriffsverfahren gemäß dem Abschnitt 11.1.2 Initialisierung netzweit reinitialisieren.

## <span id="page-29-0"></span>**12 Änderungsliste**

#### **12.1 Änderungen Version 1.2 → Version 1.2.1**

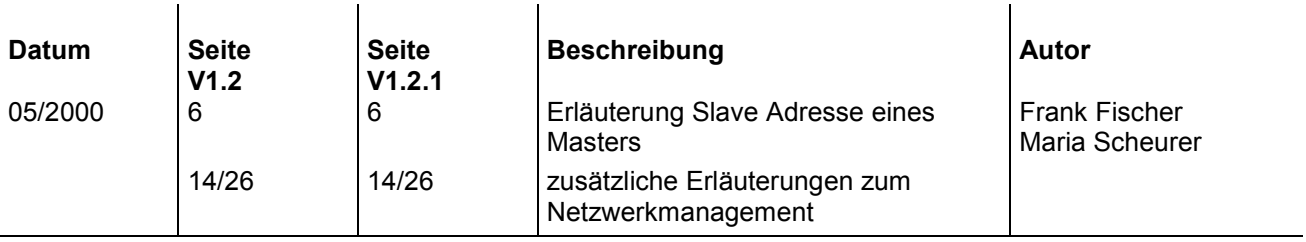

#### **12.2 Änderungen Version 1.2.1 → Version 1.2.2**

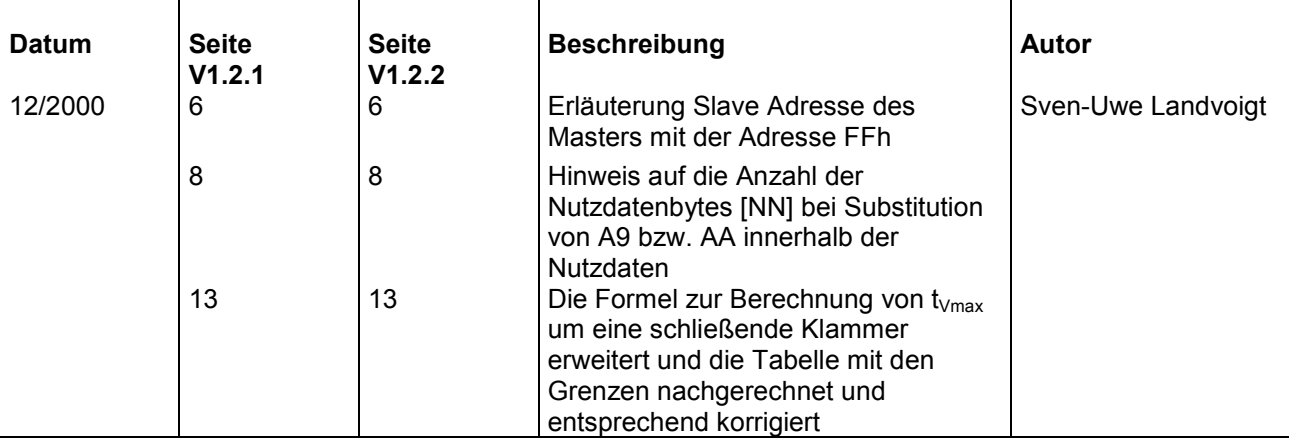

#### **12.3 Modifications Version 1.2.2 → Version 1.3**

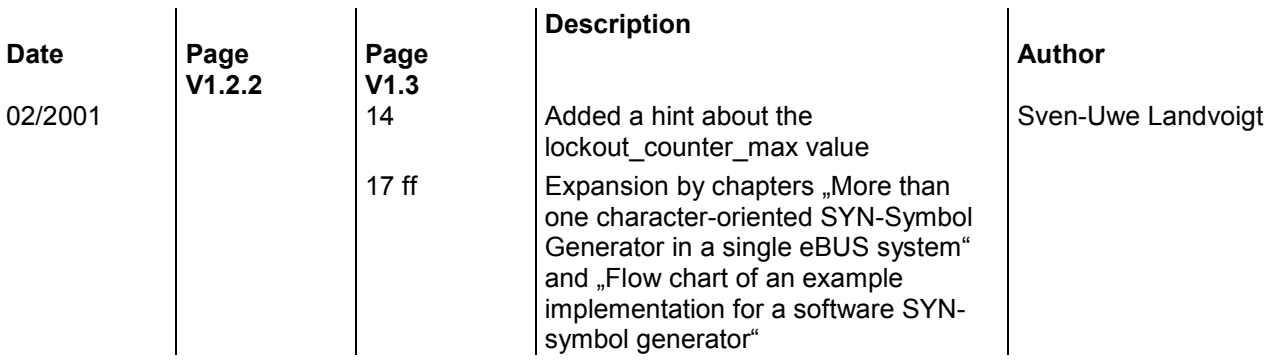

#### <span id="page-30-0"></span>**12.4 Modifications Version 1.3 → Version 1.3.1**

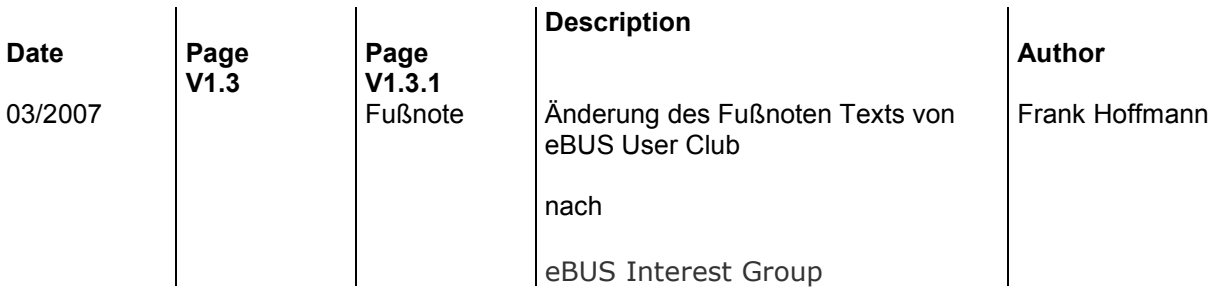